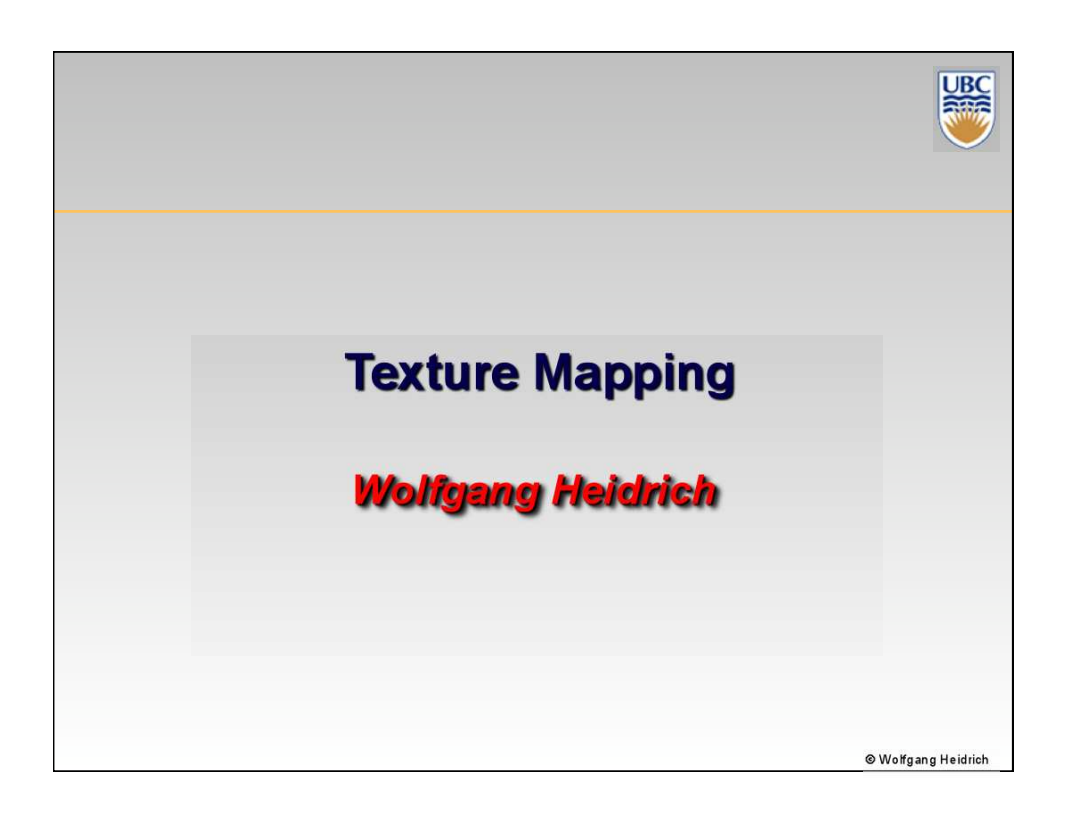

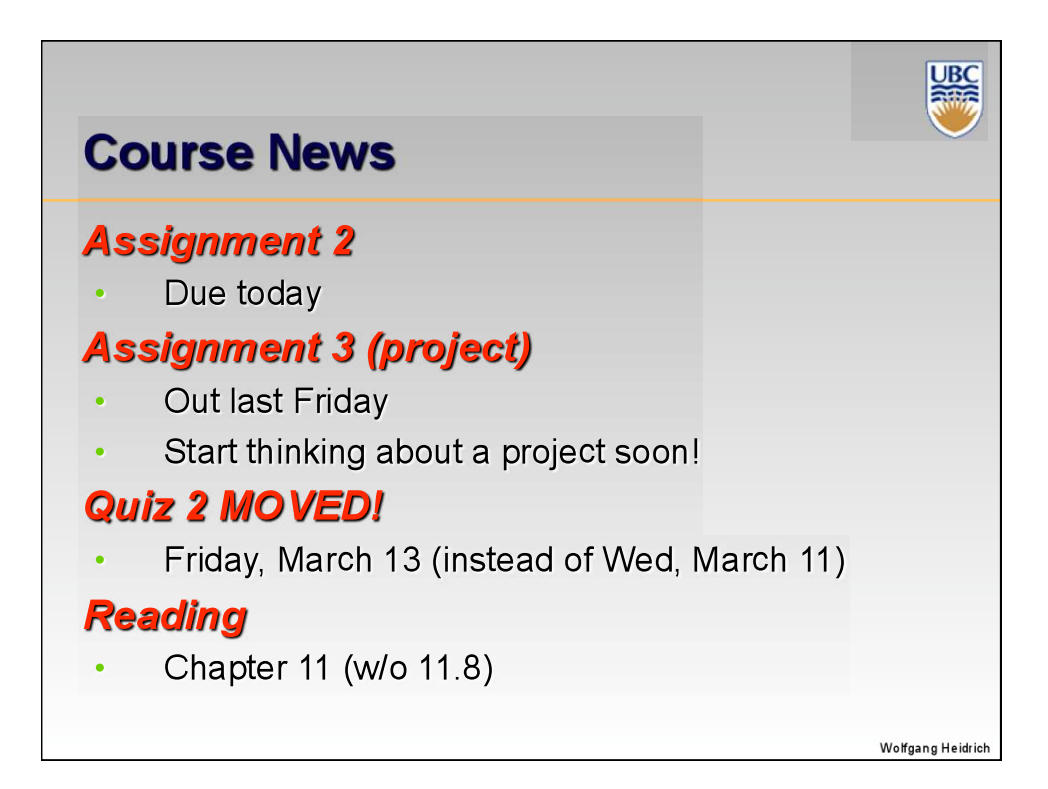

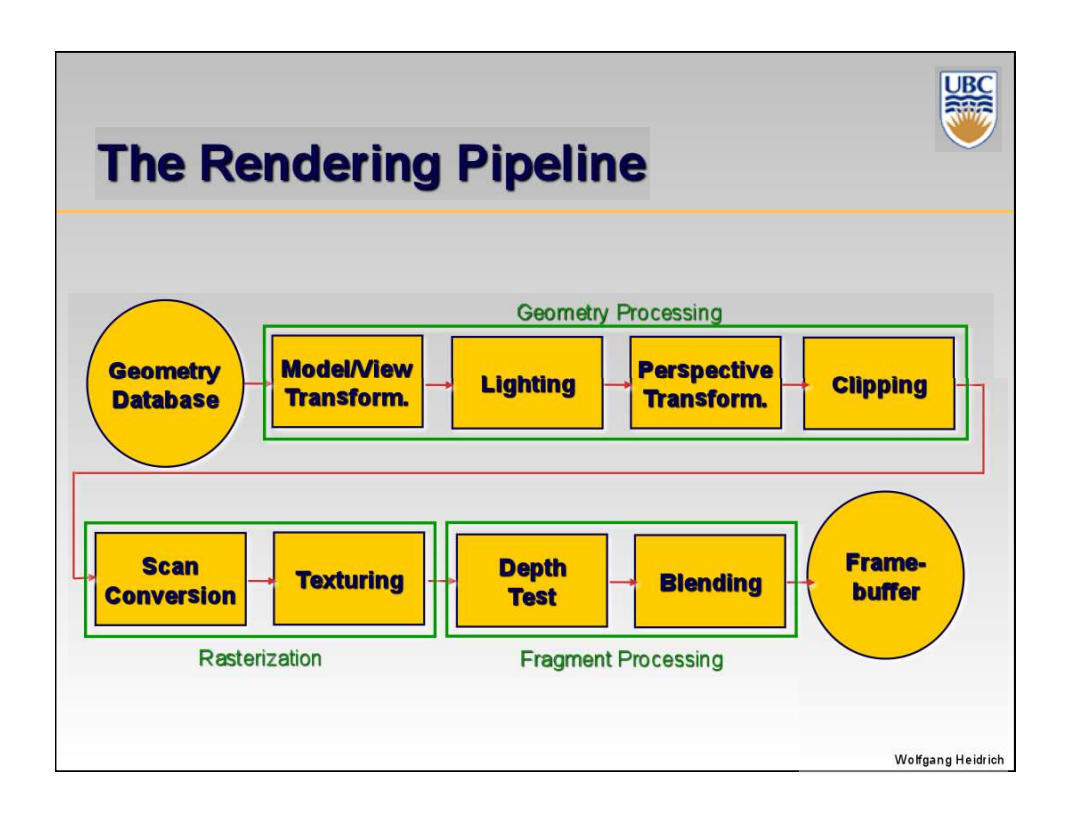

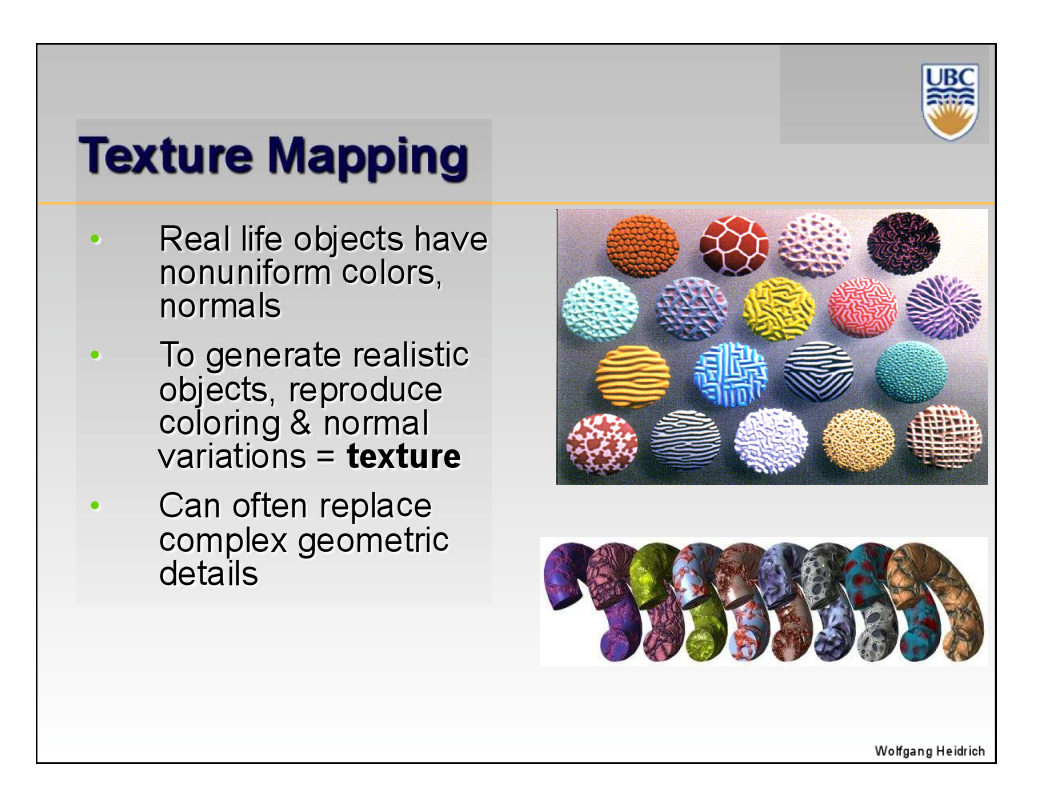

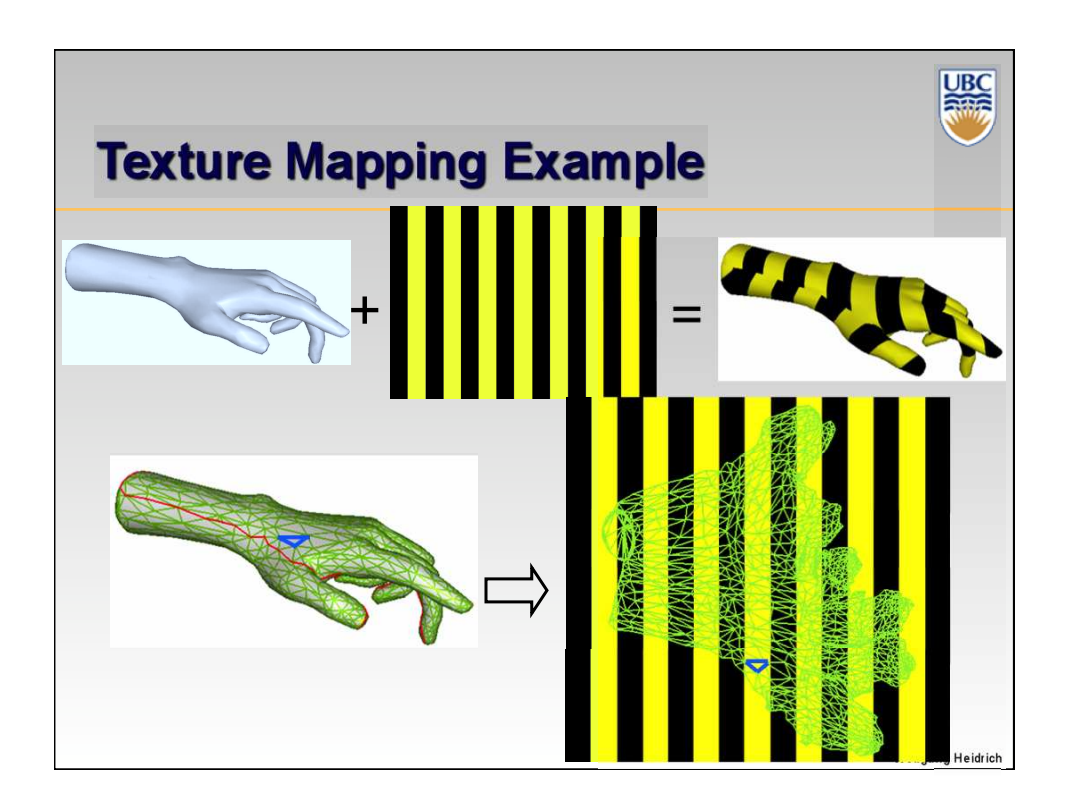

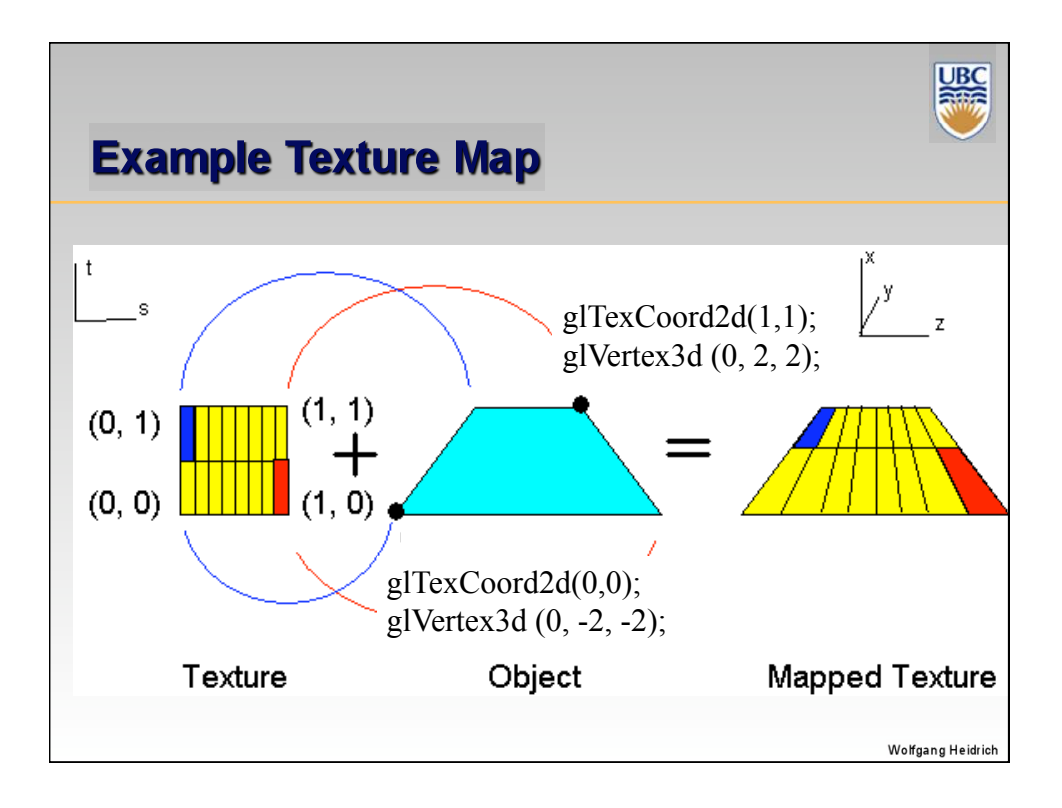

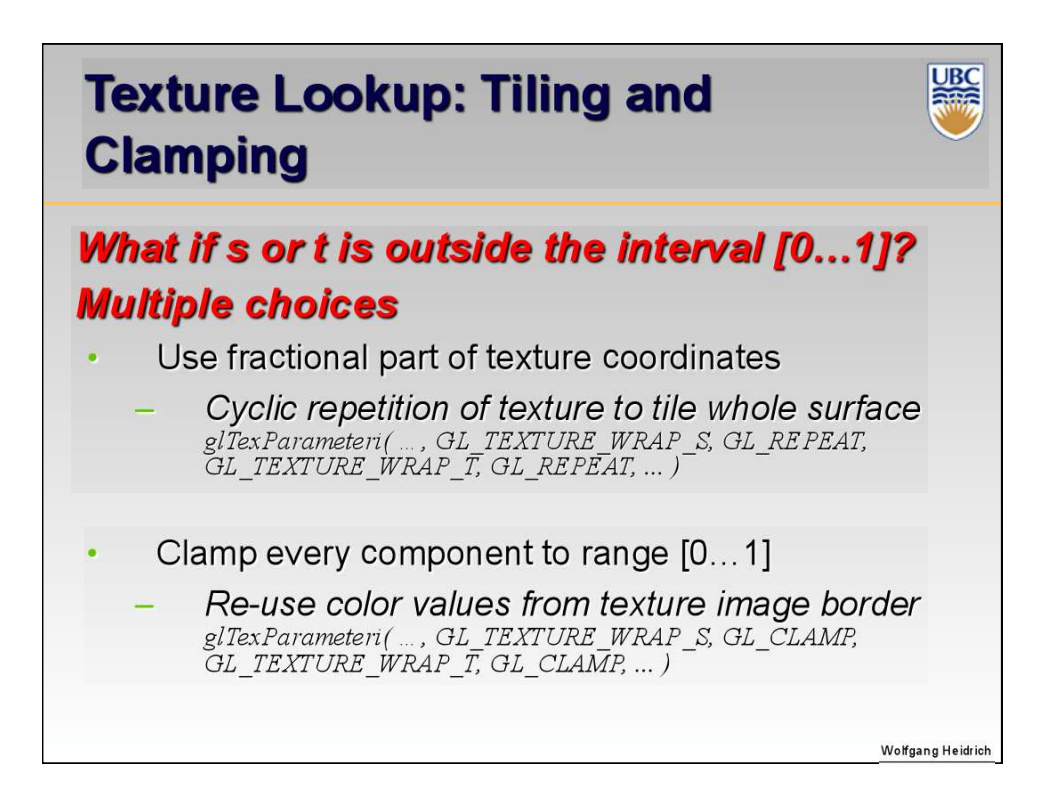

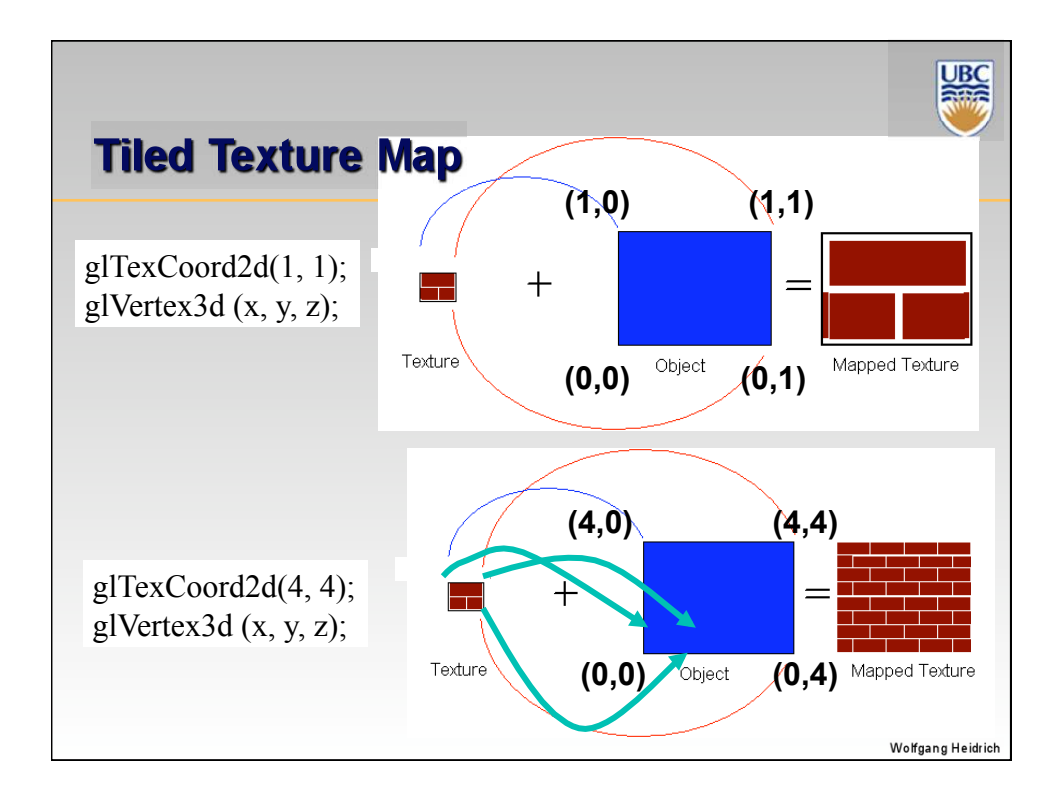

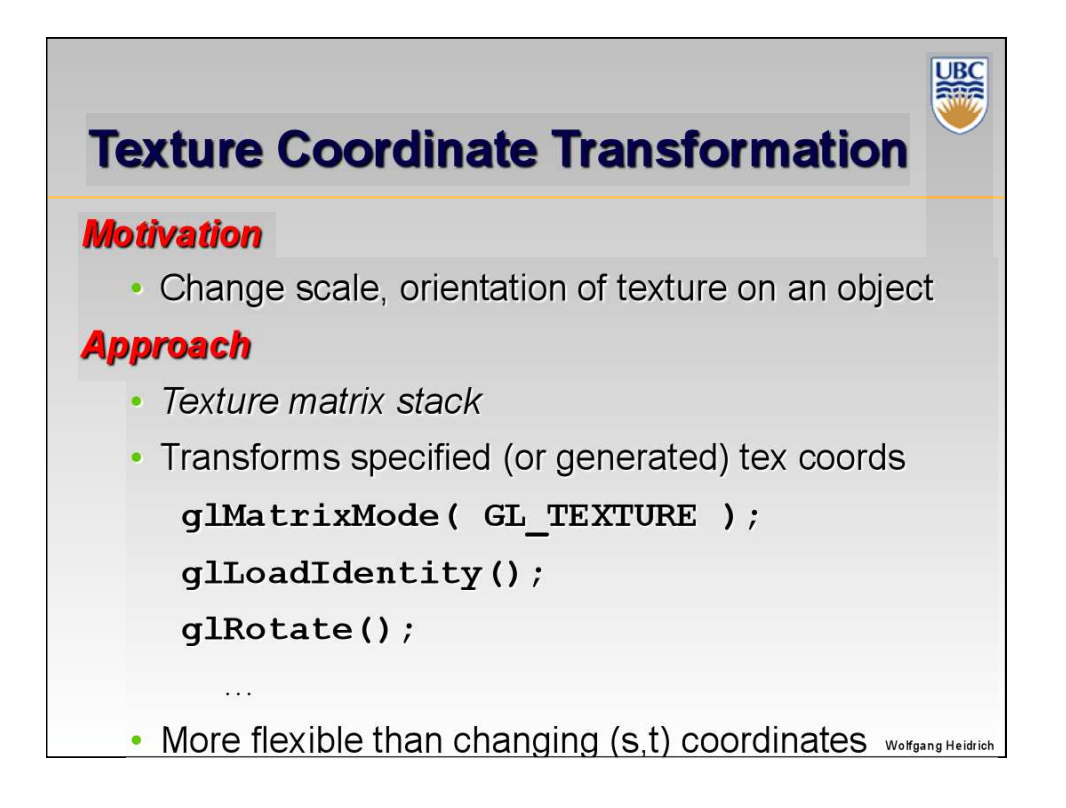

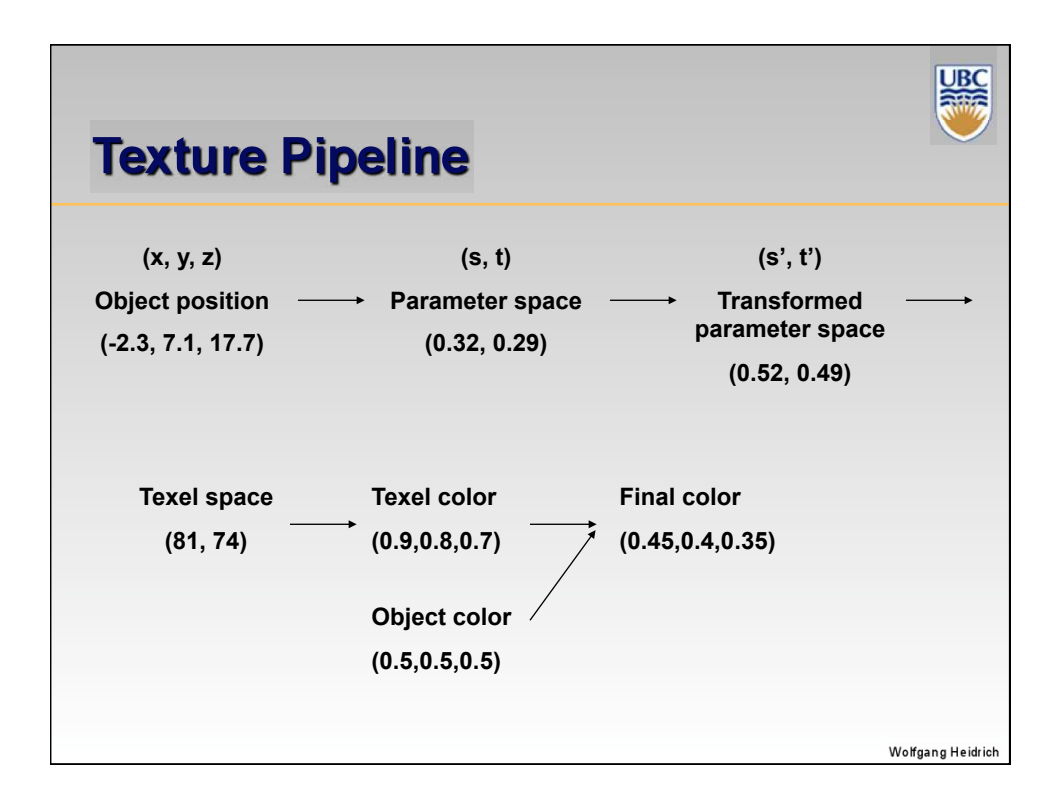

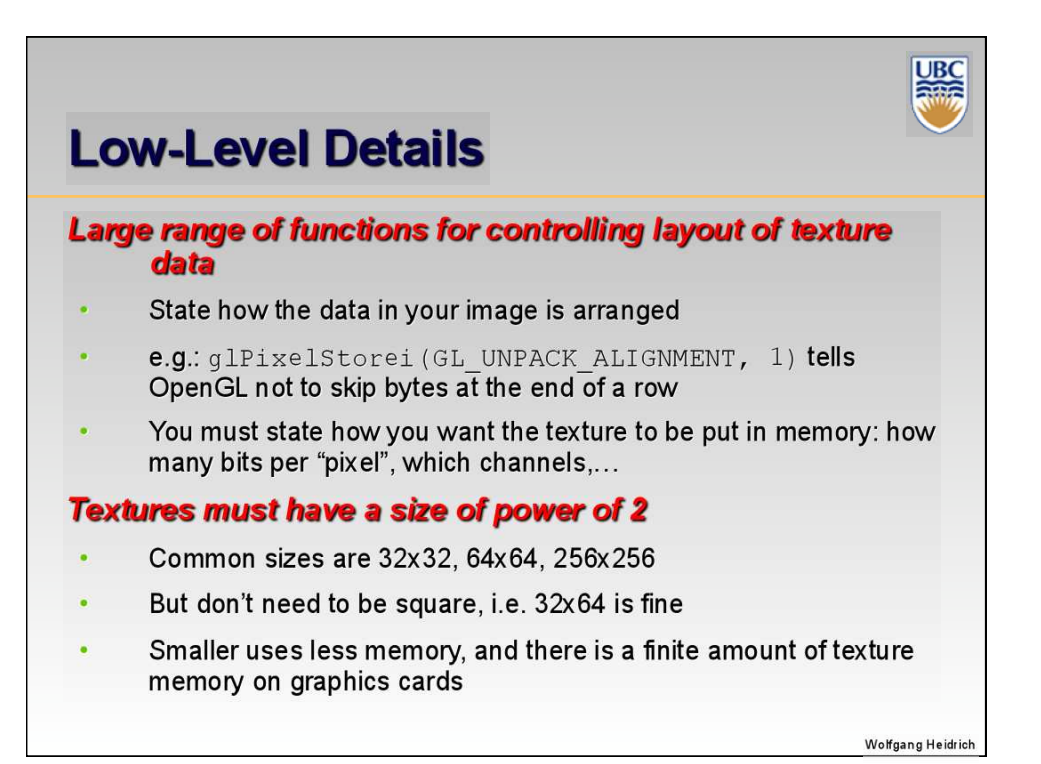

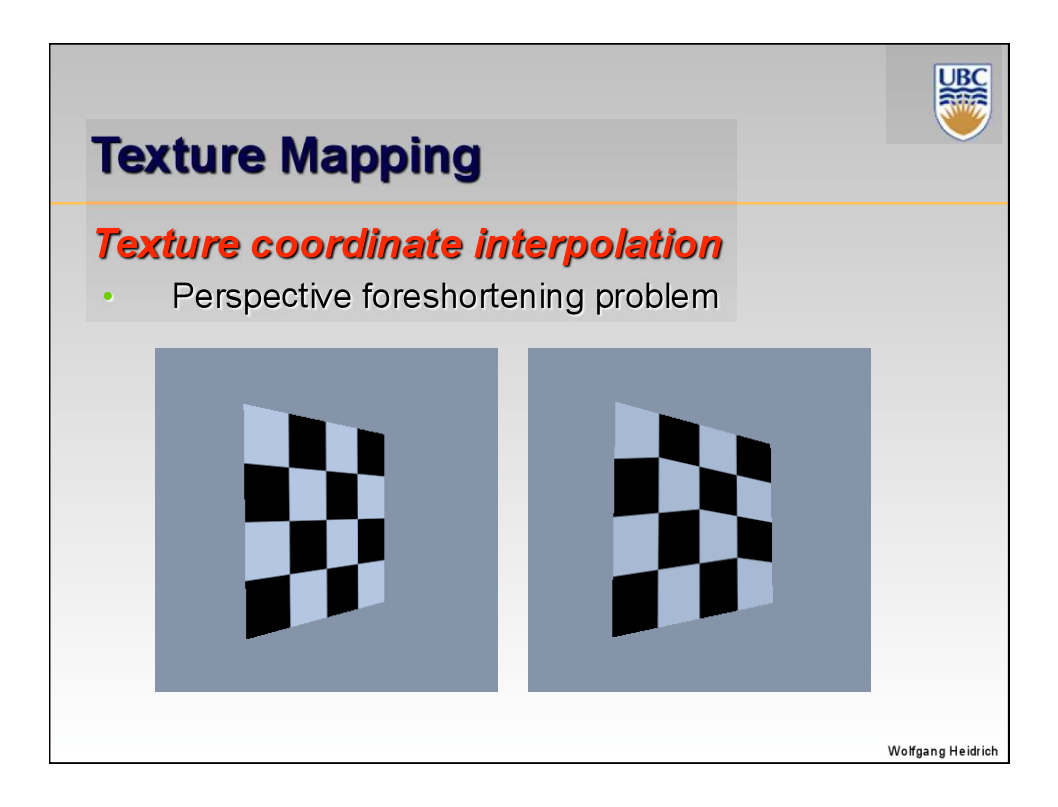

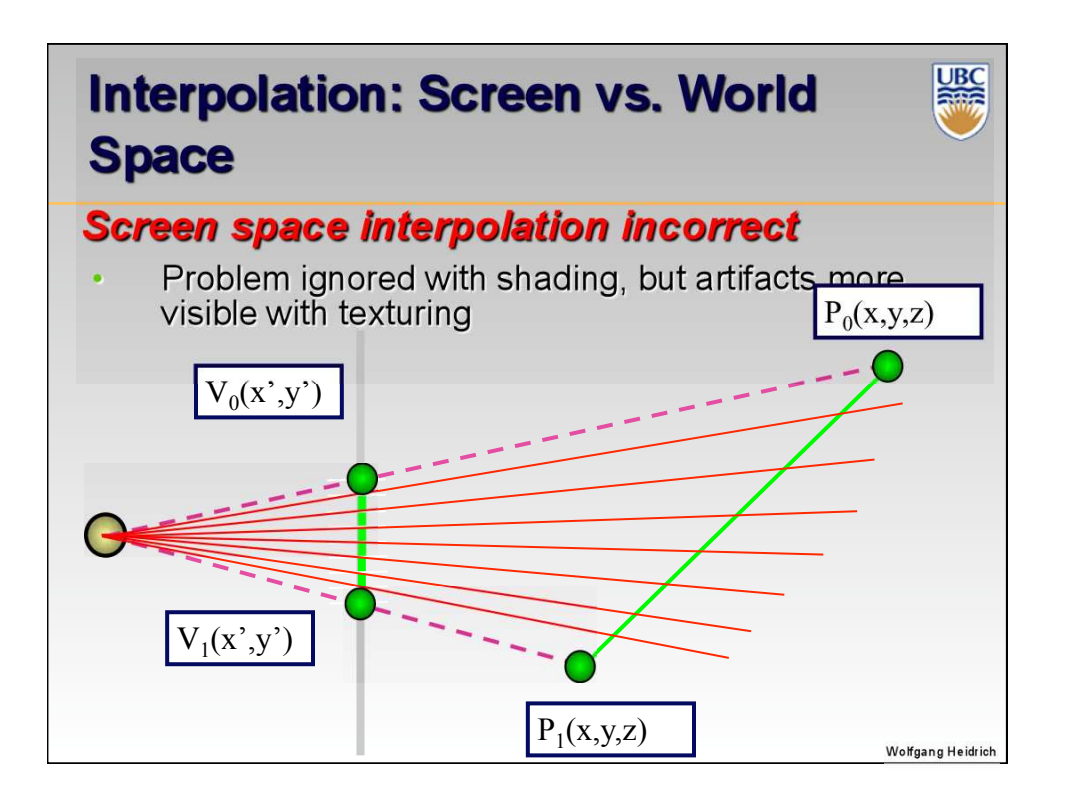

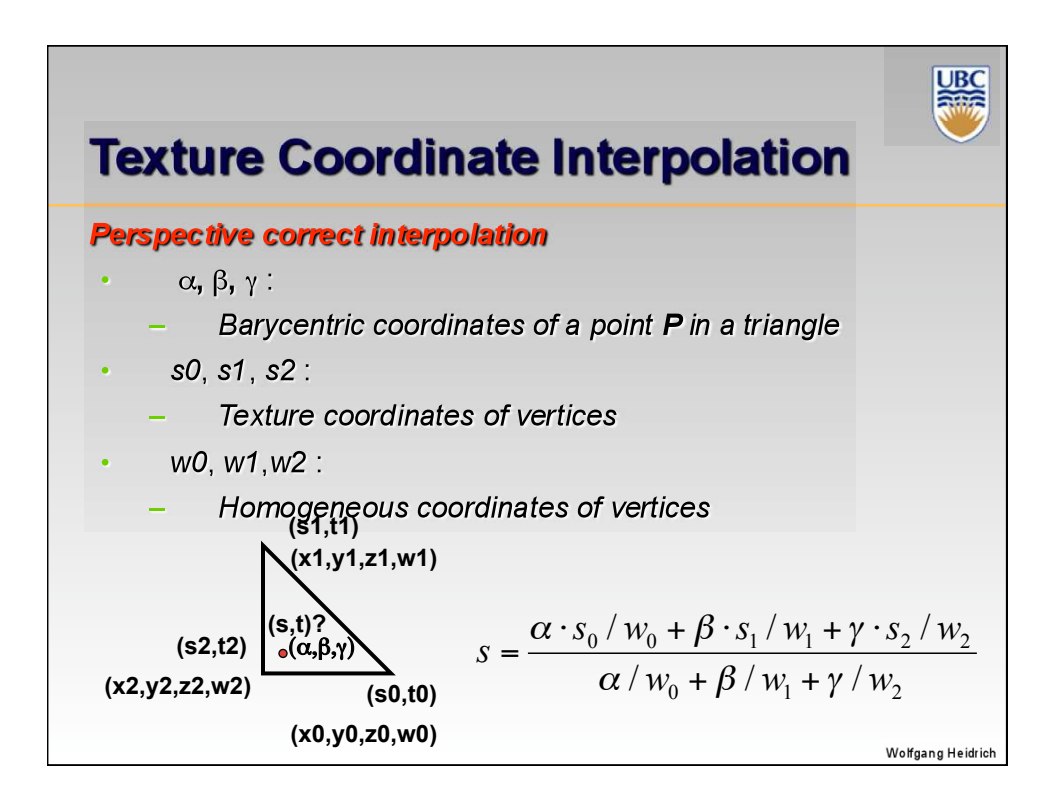

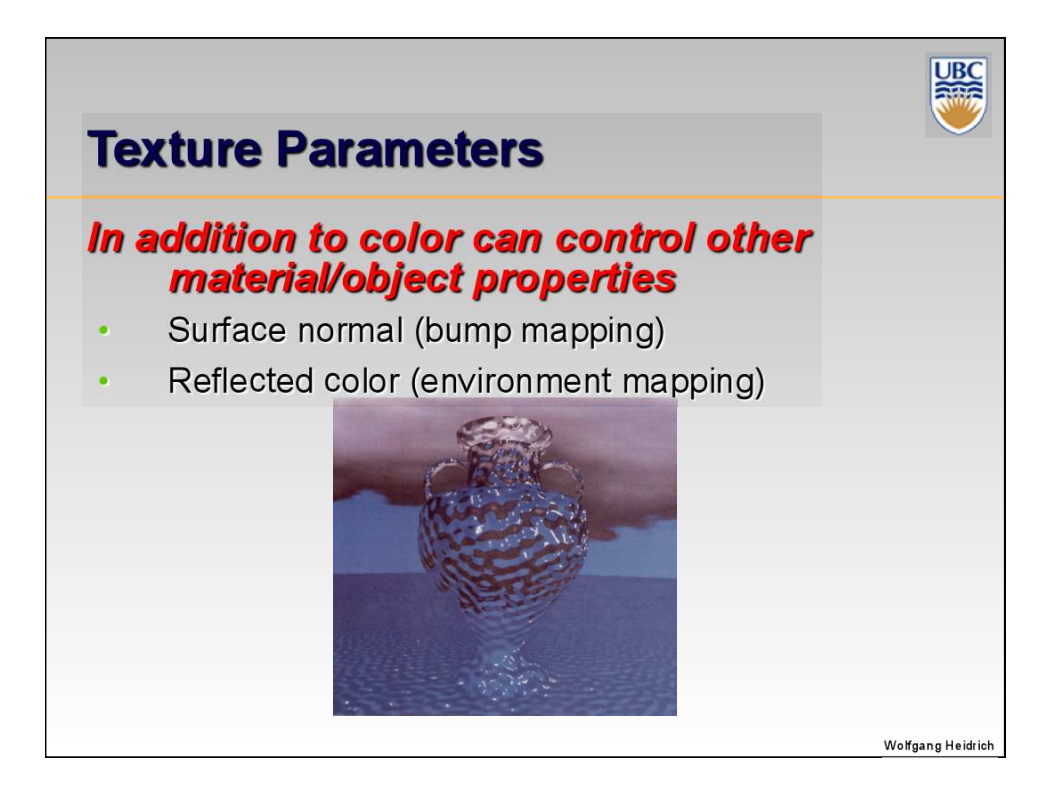

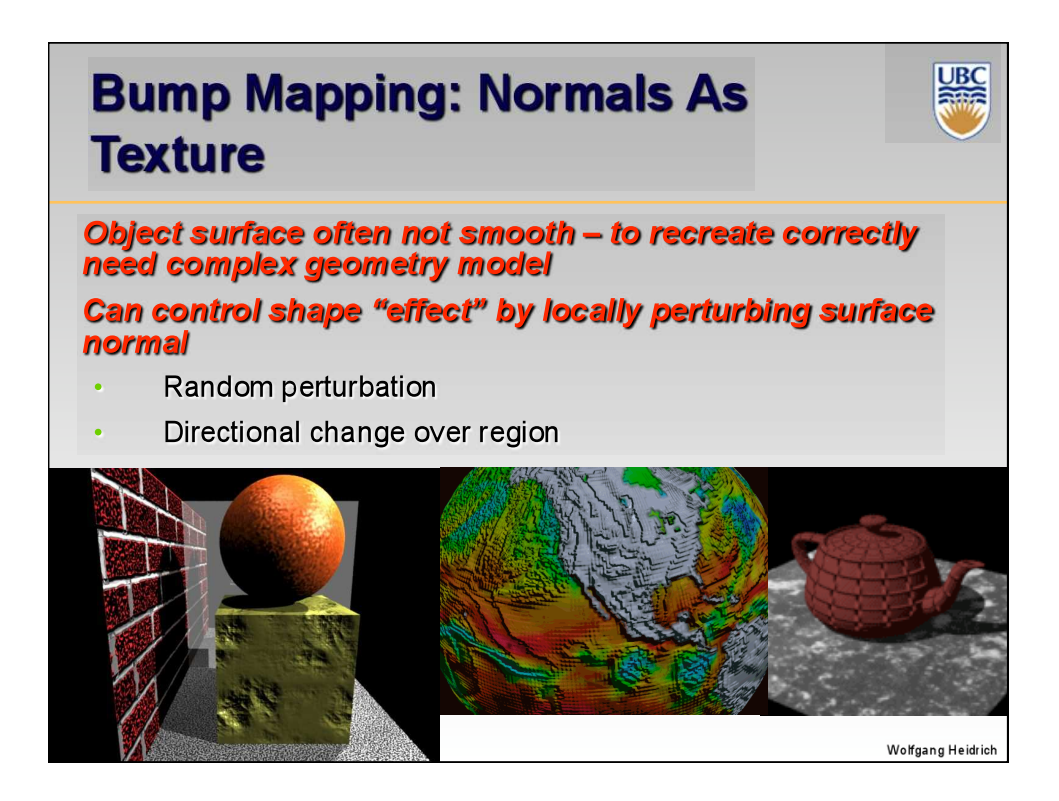

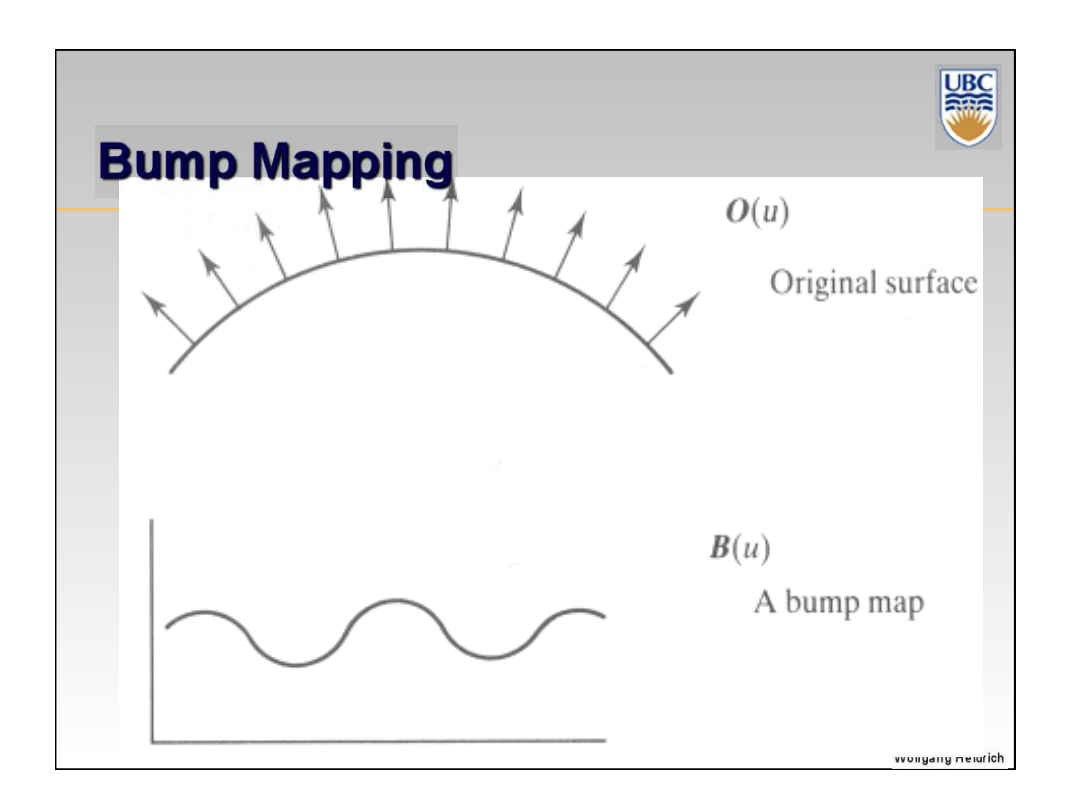

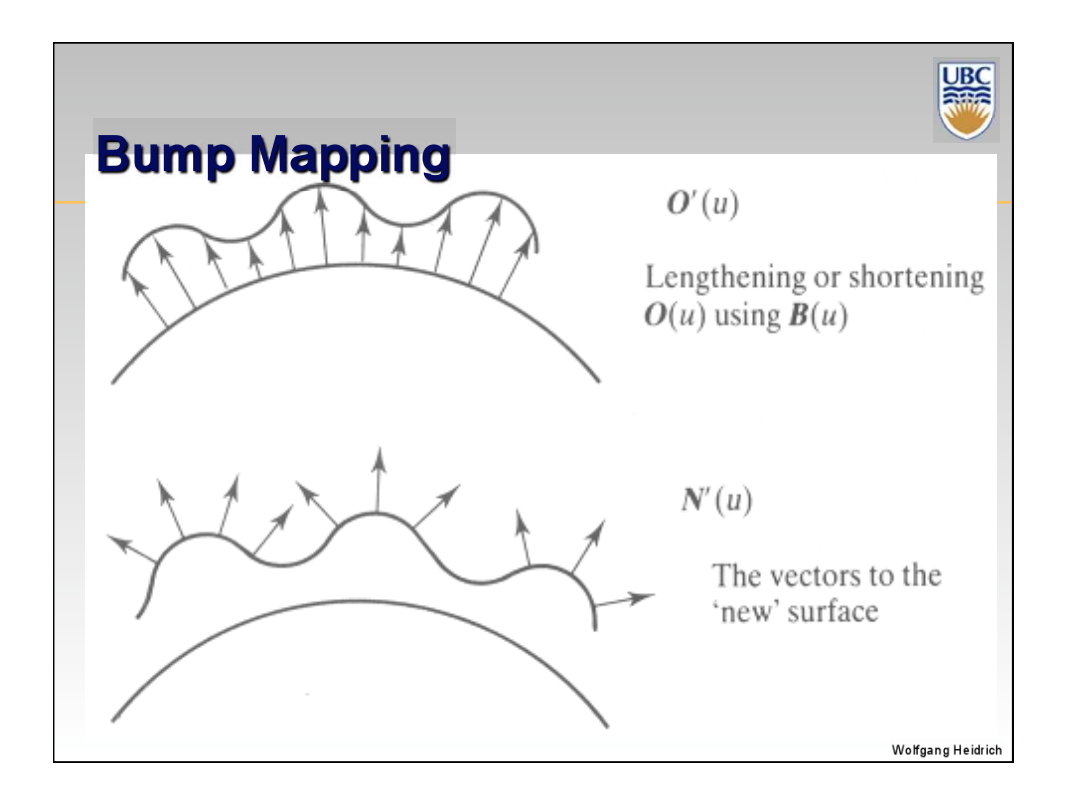

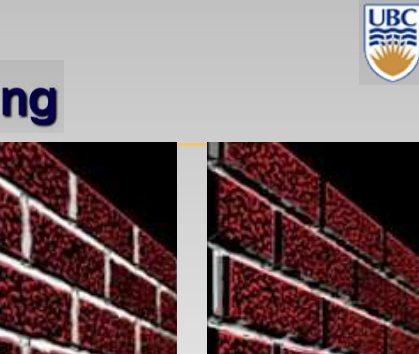

## **Displacement Mapping**

## **Bump mapping gets** silhouettes wrong

Shadows wrong too

## **Change surface geometry** *instead*

Need to subdivide surface

## **GPU support**

- Bump and displacement mapping not directly supported: require per-pixel lighting
- However: modern GPUs allow for programming both yourself

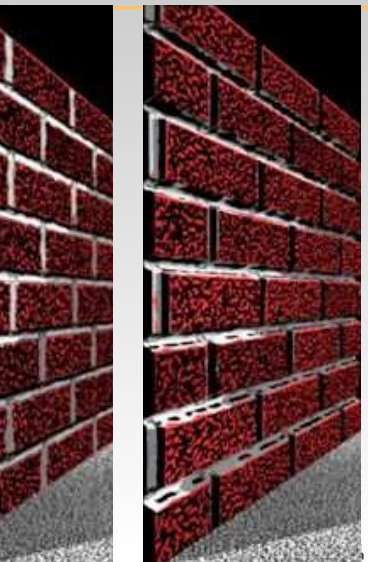

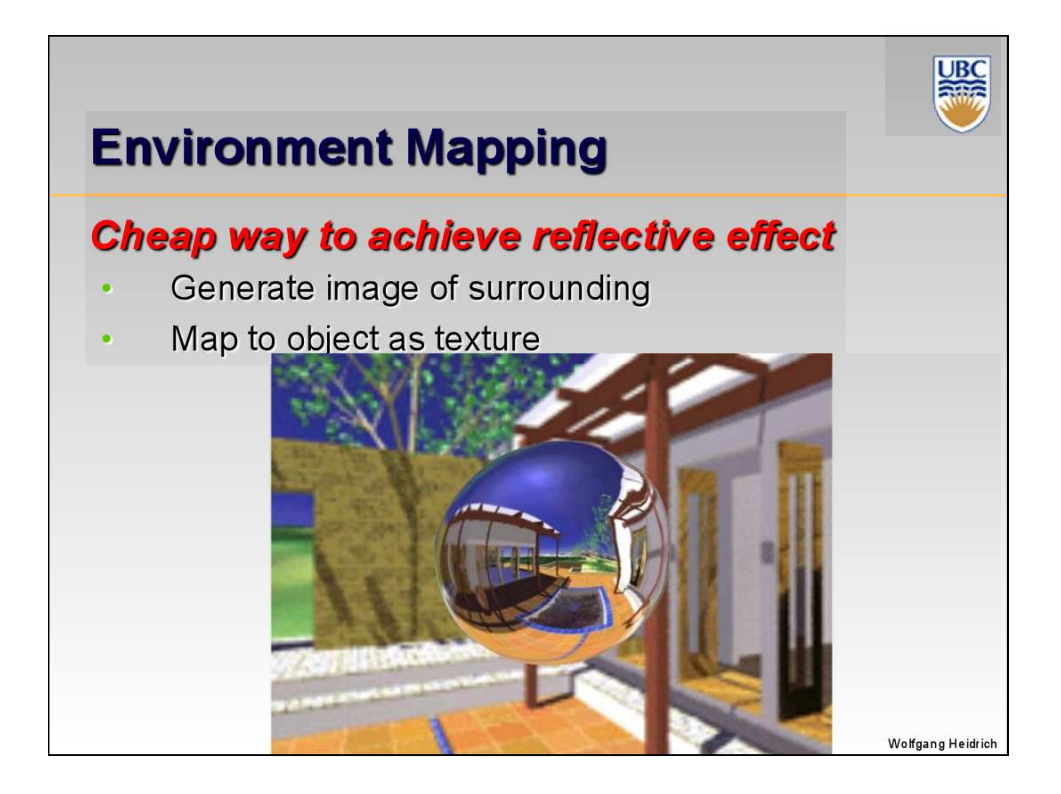

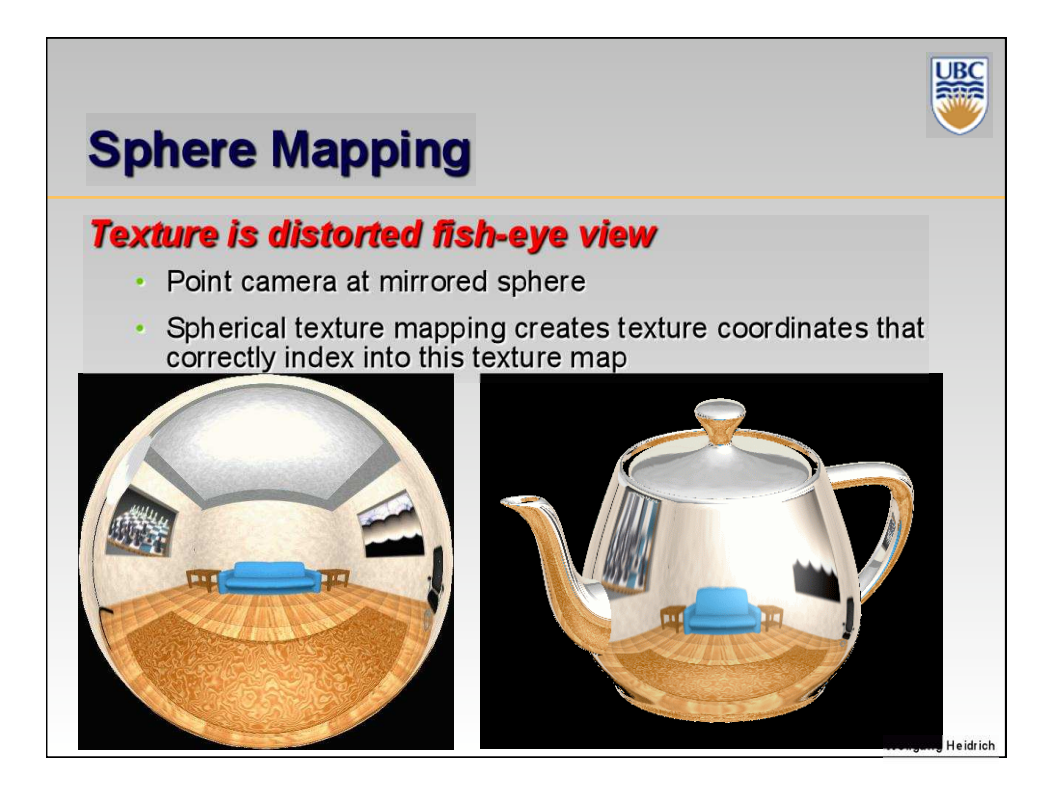

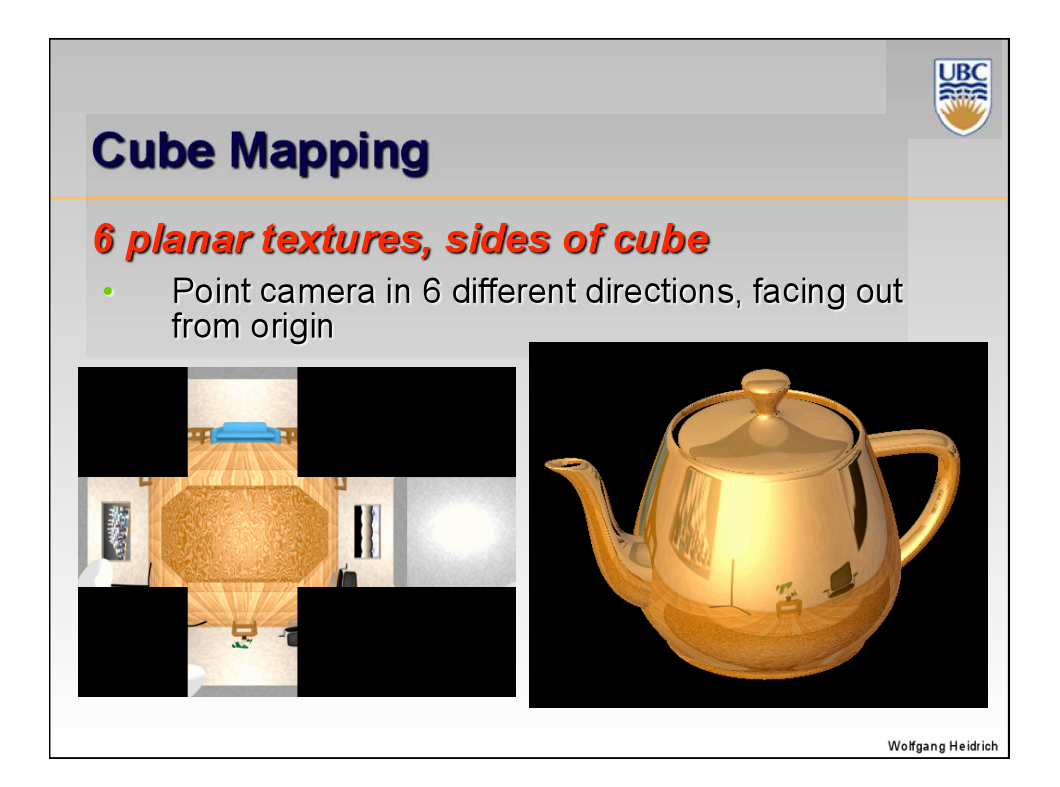

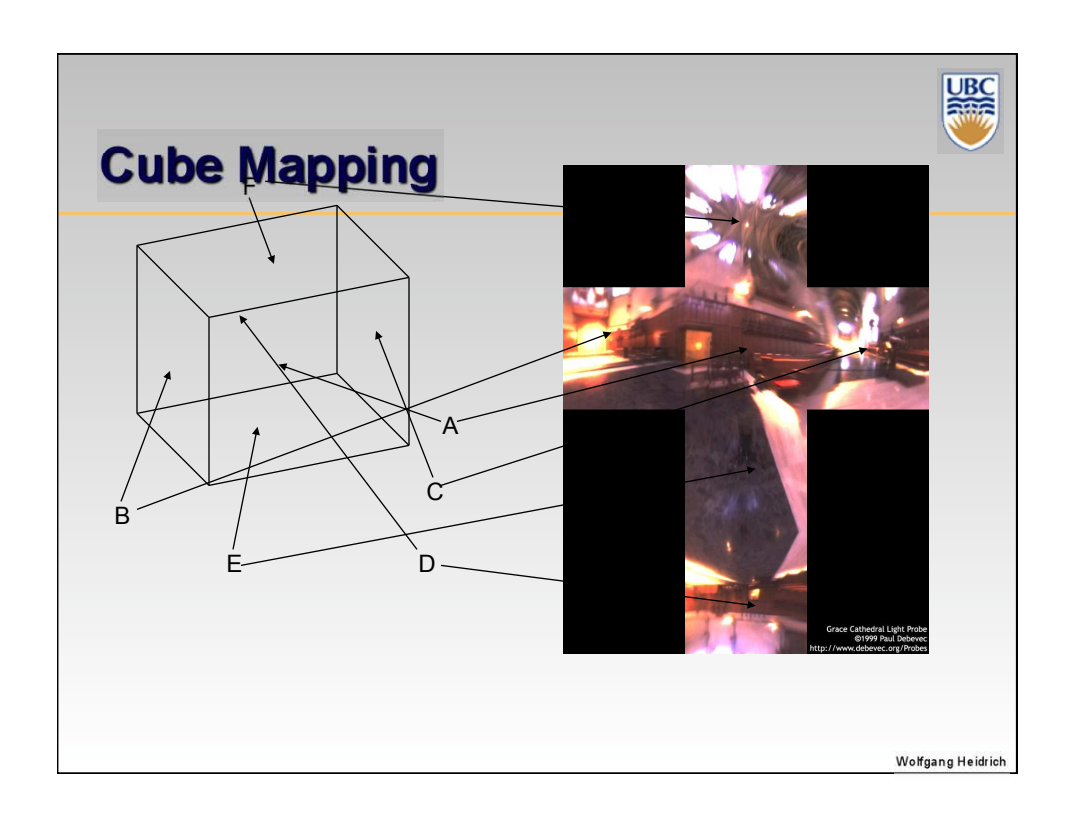

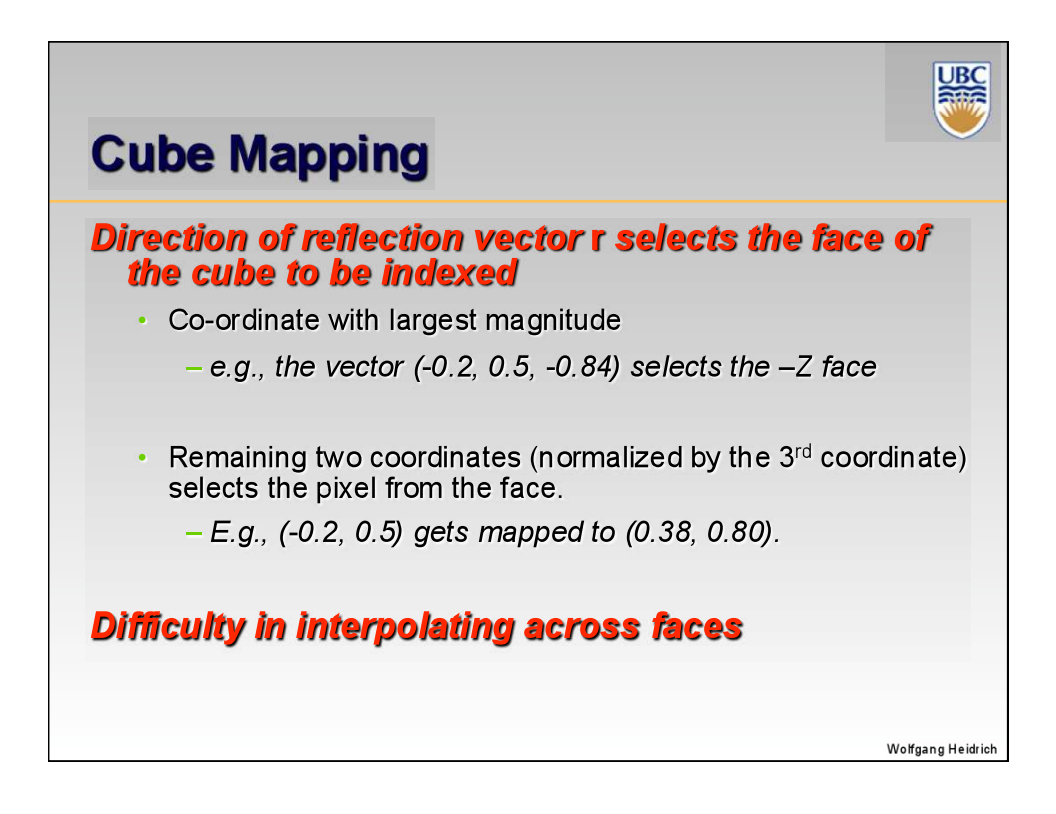

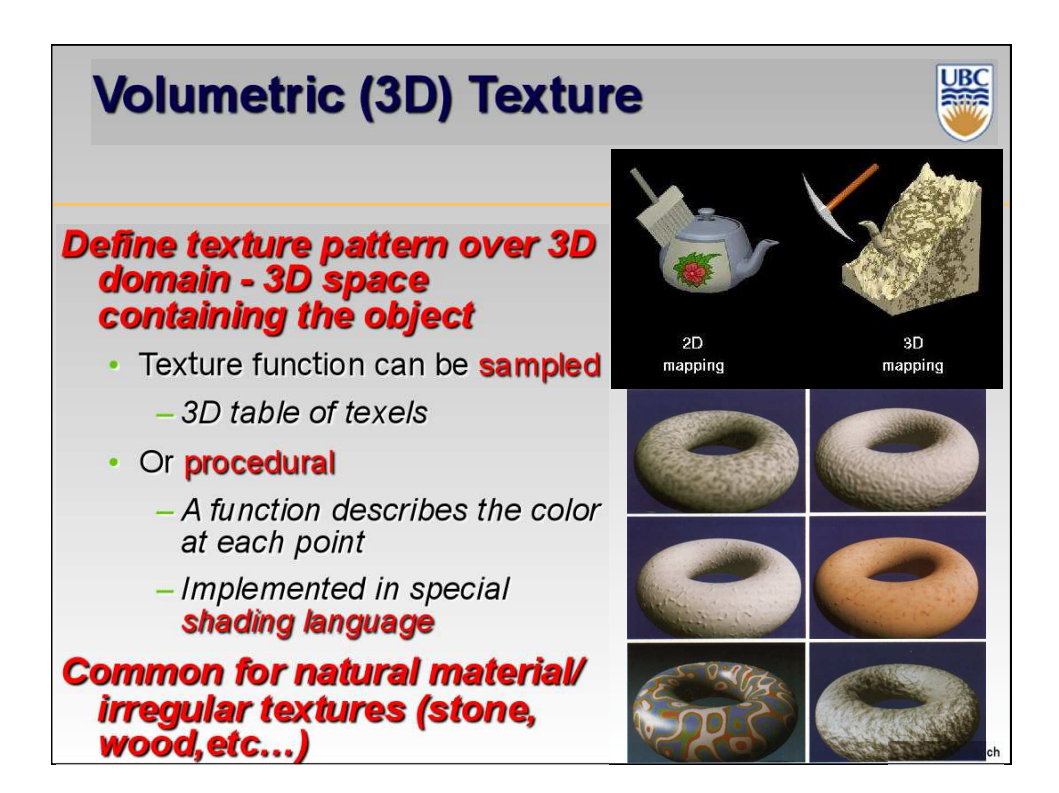

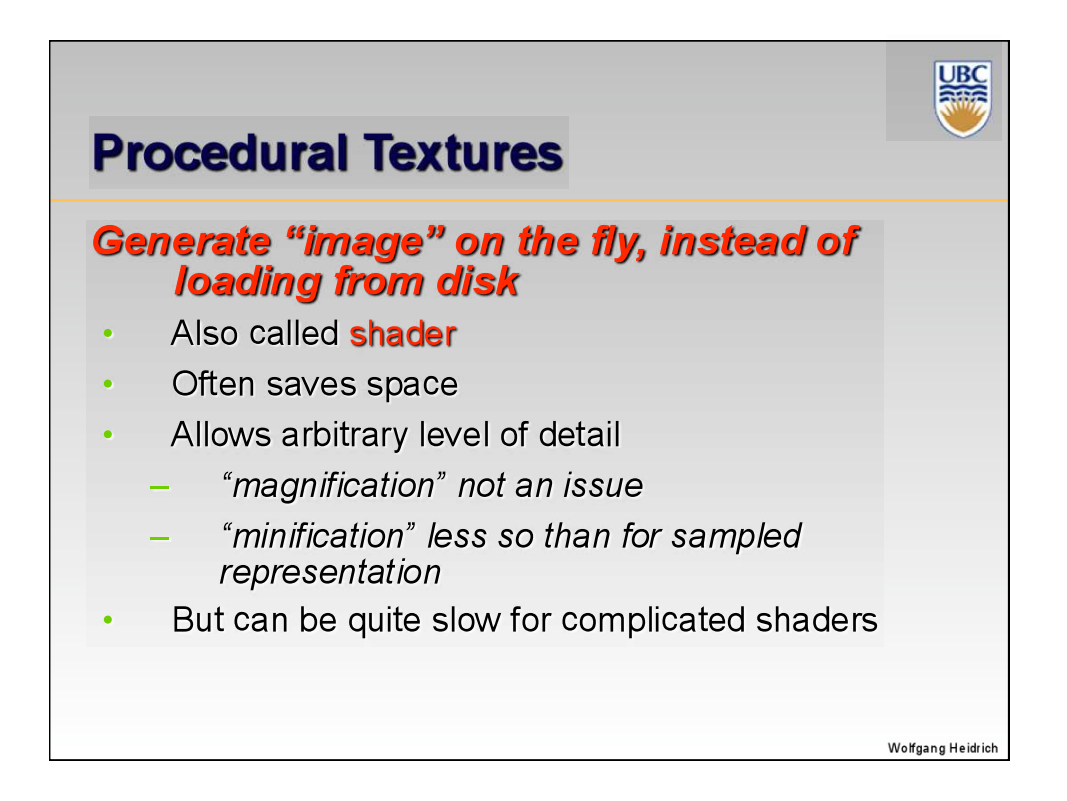

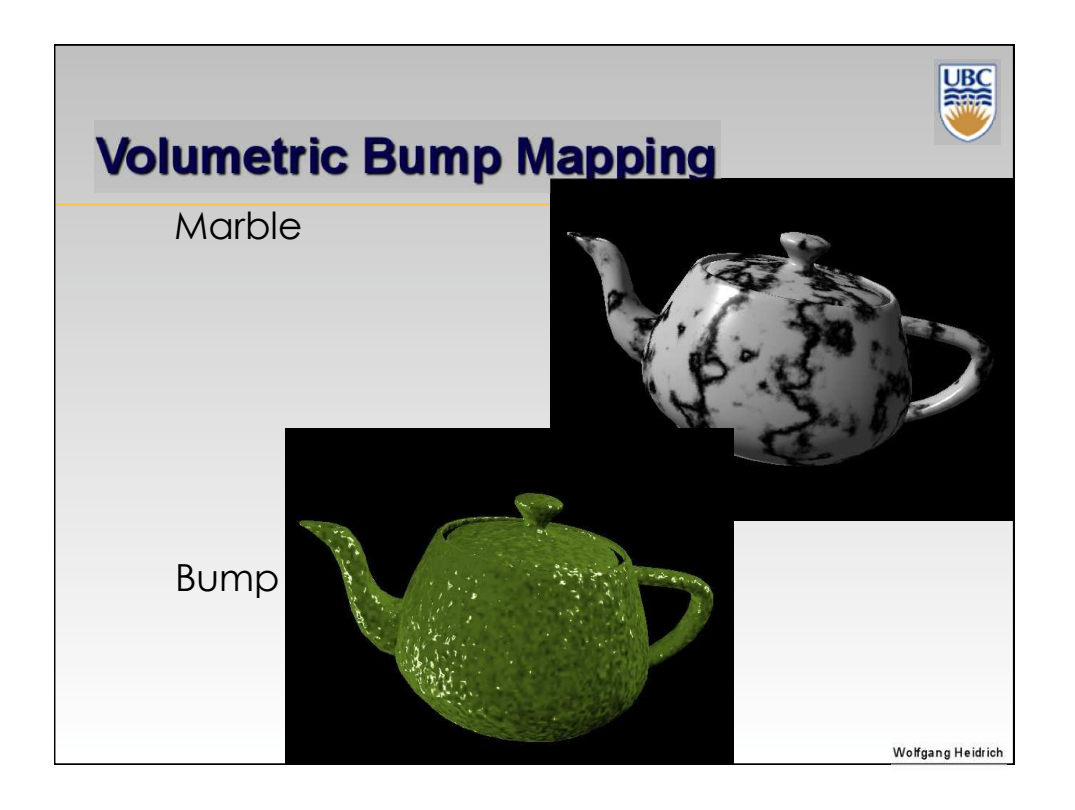

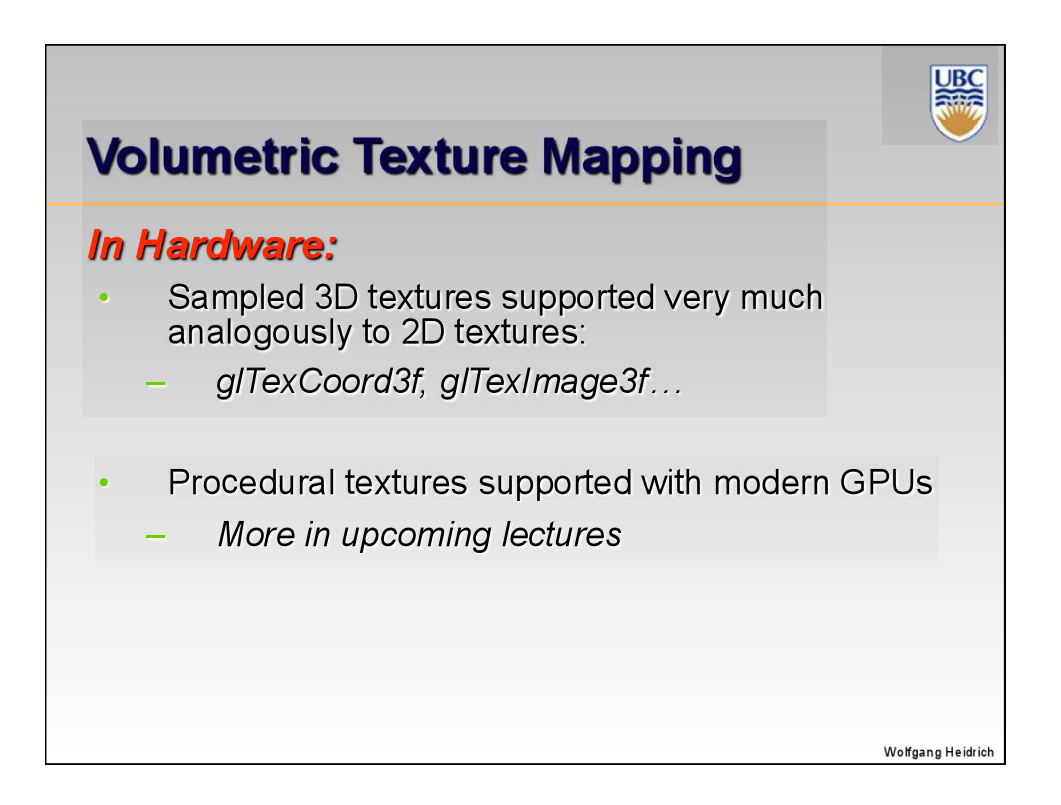

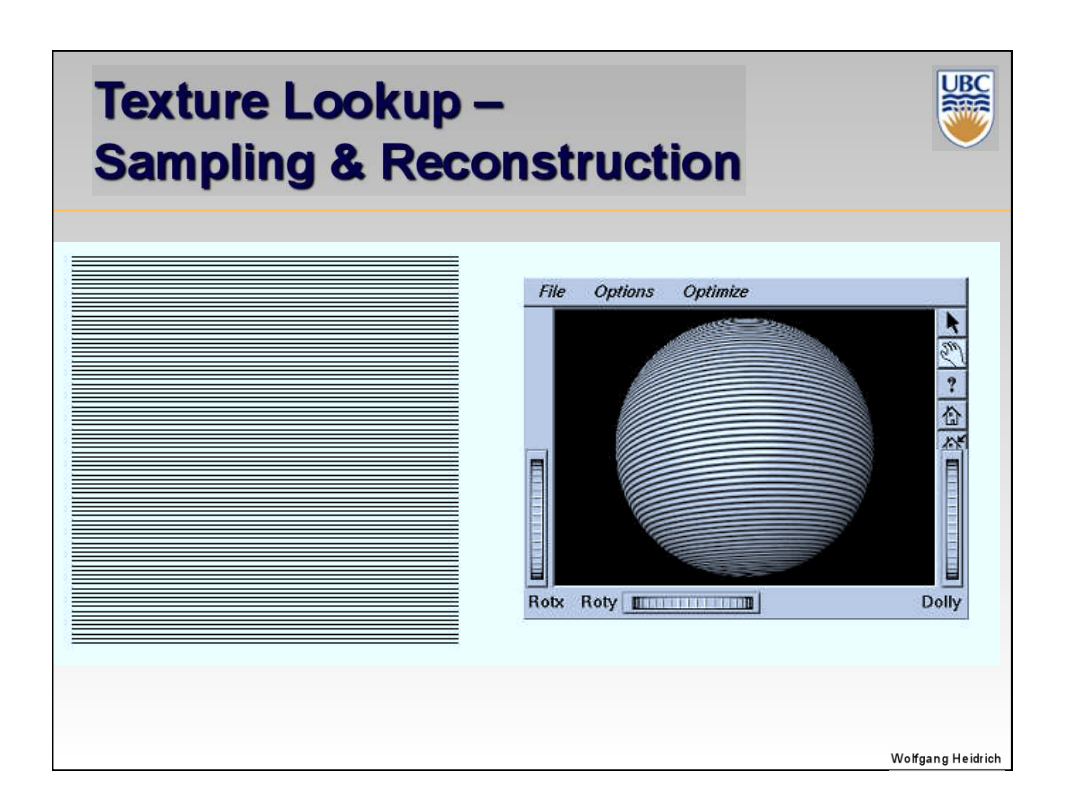

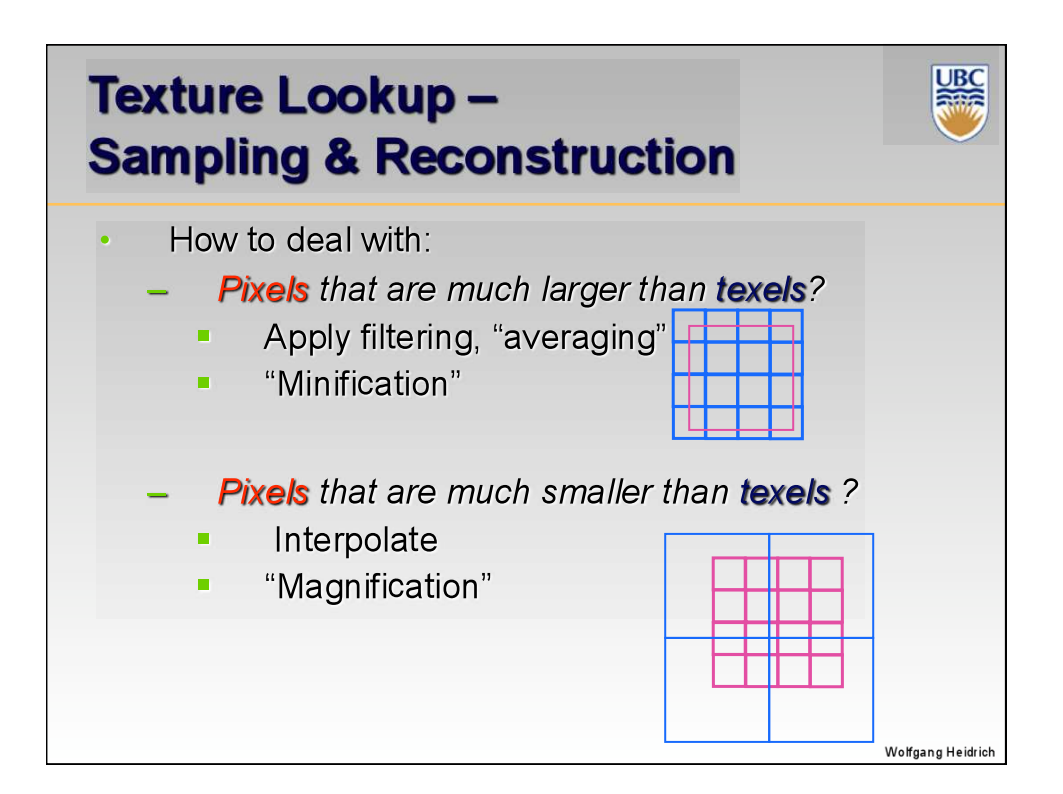

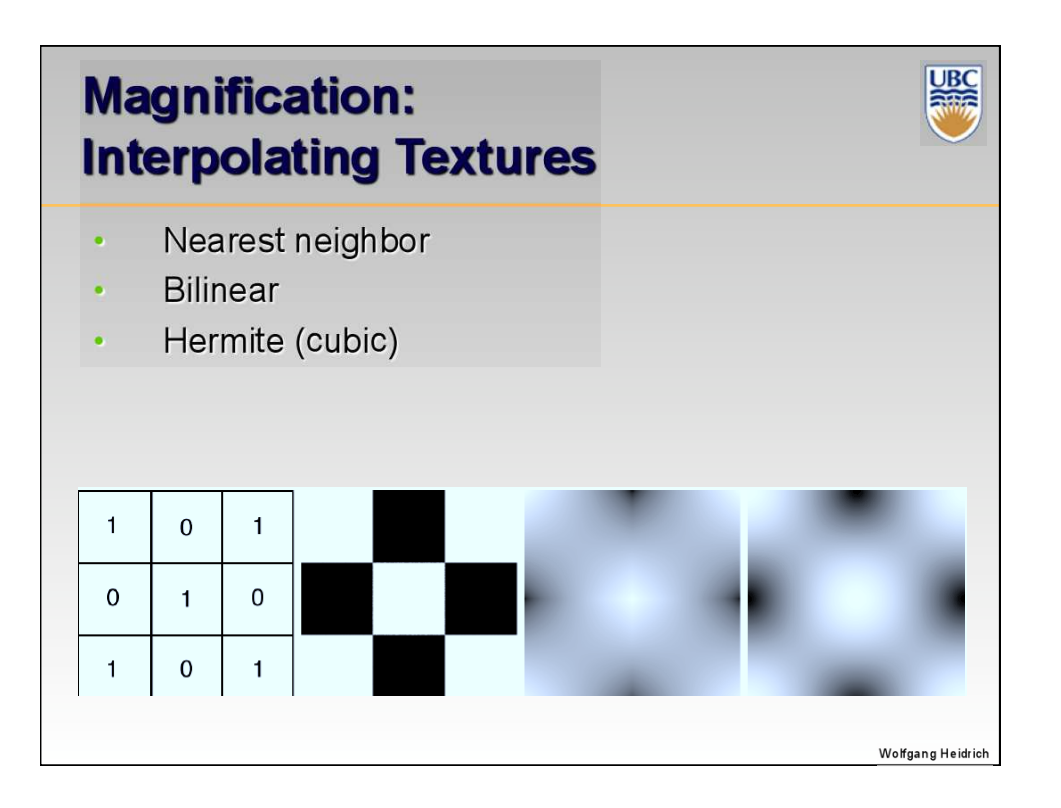

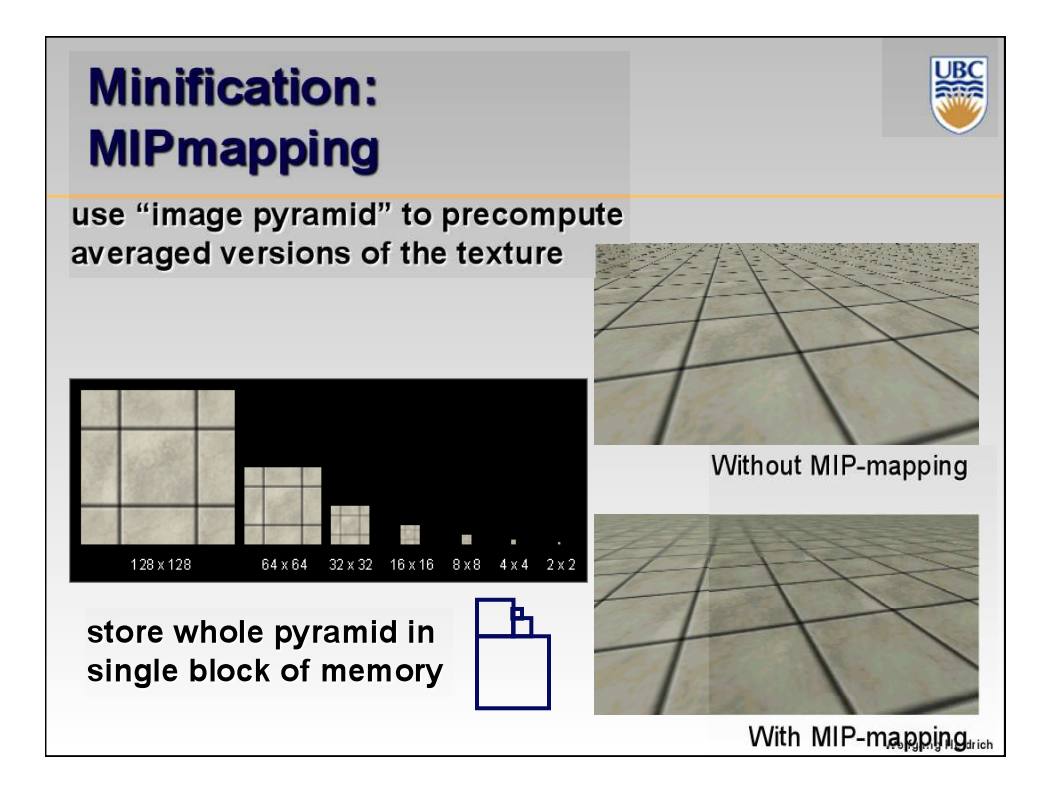

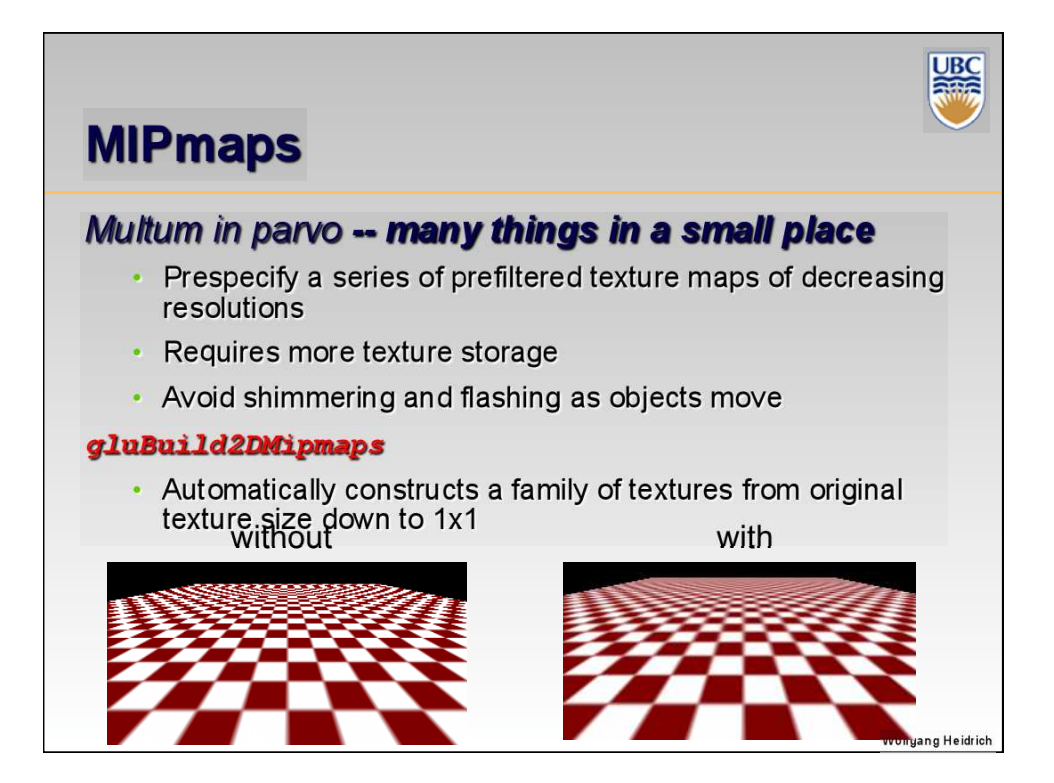

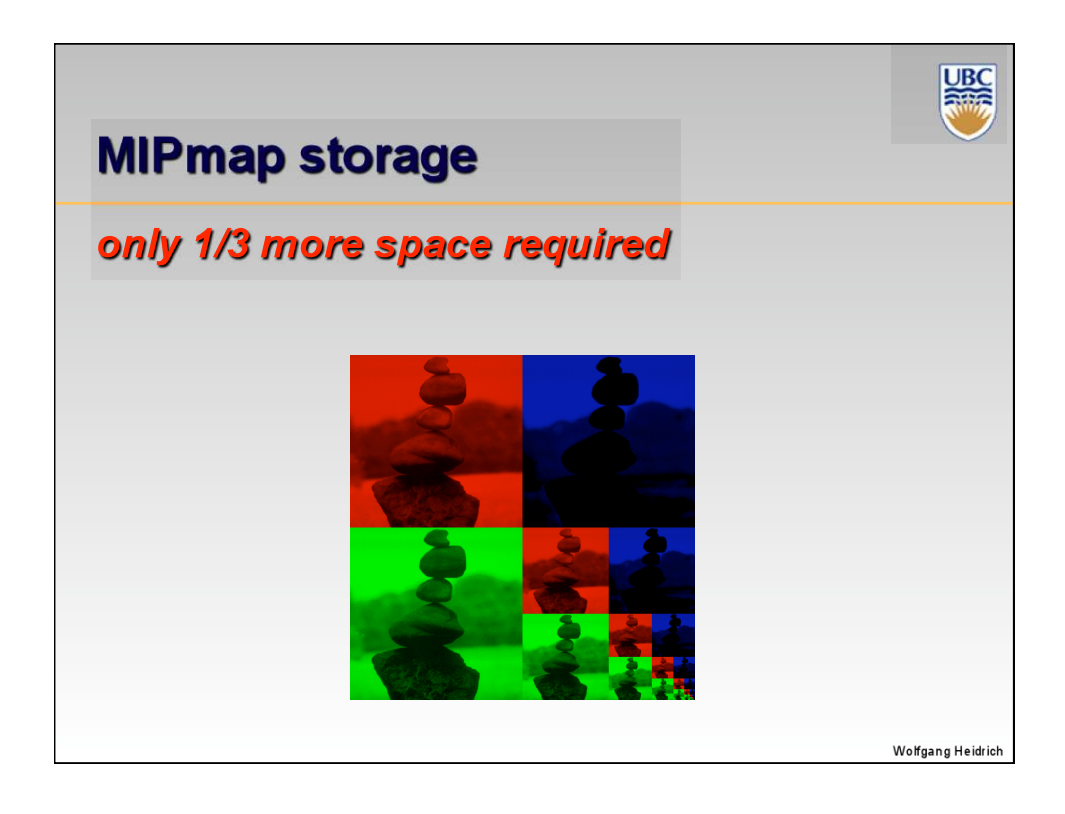

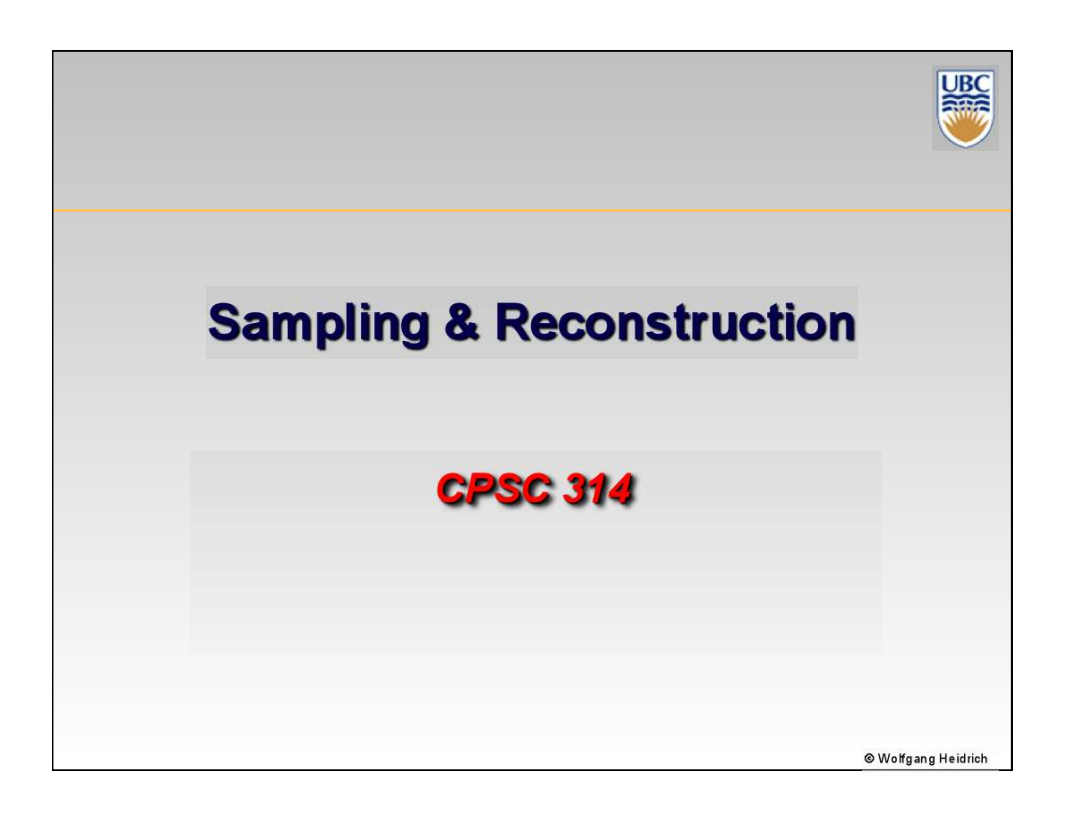

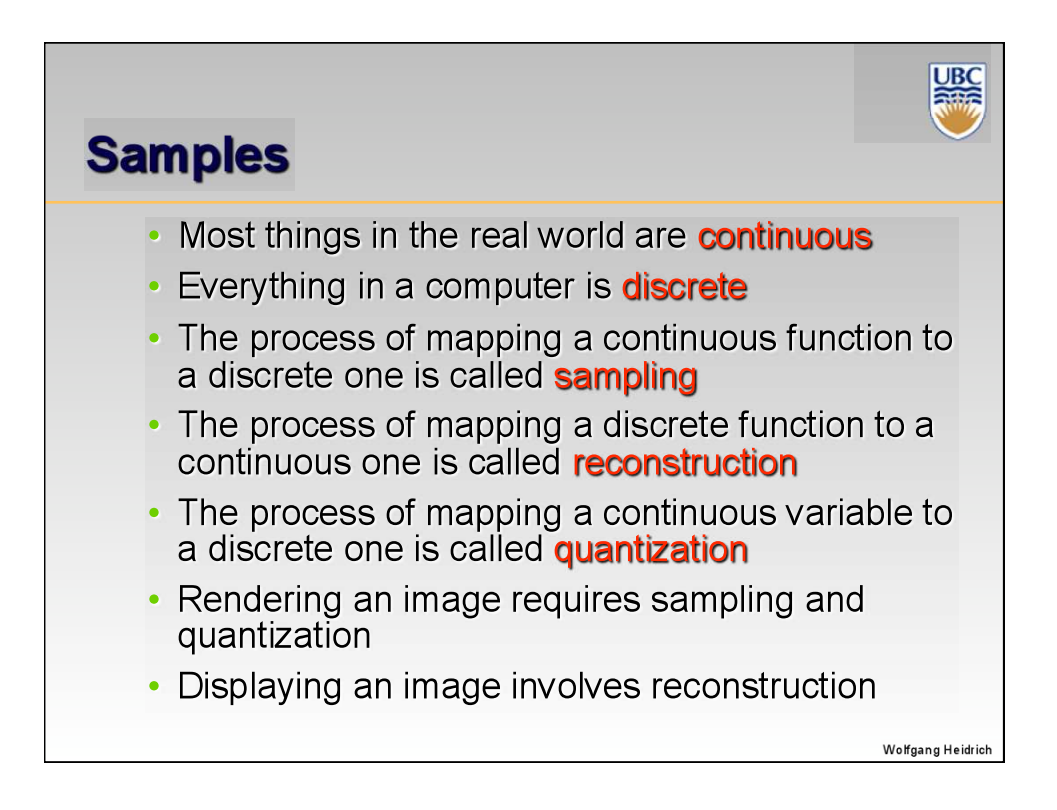

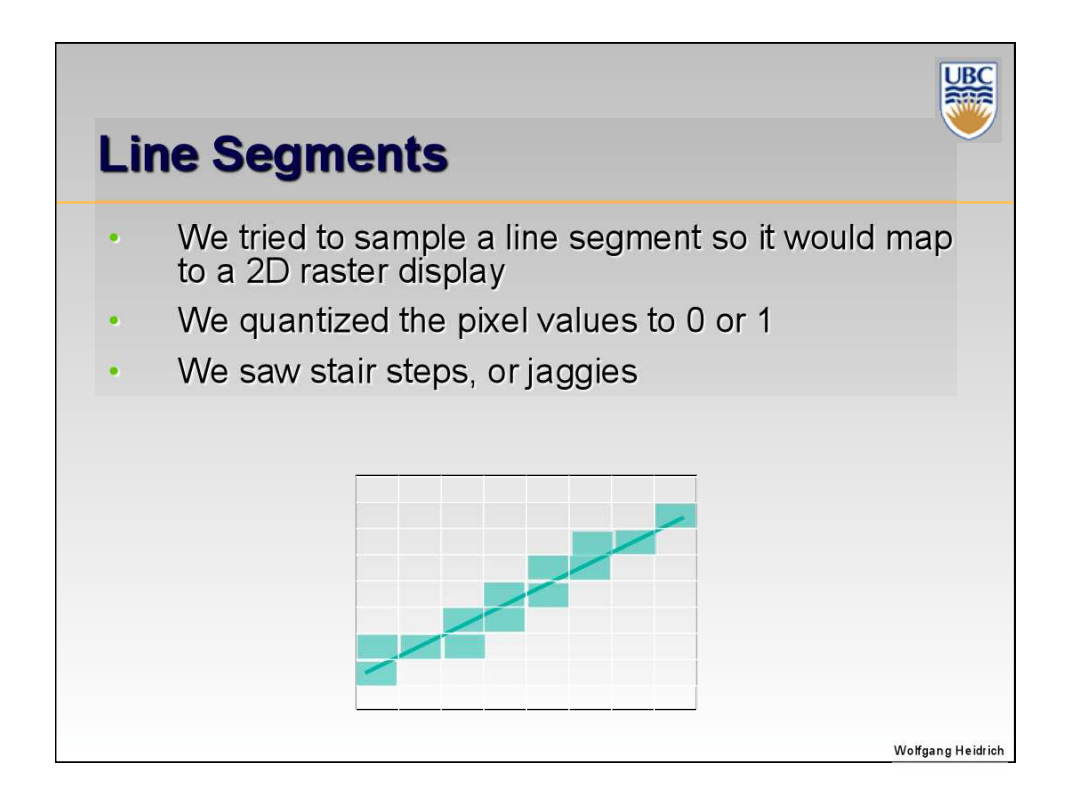

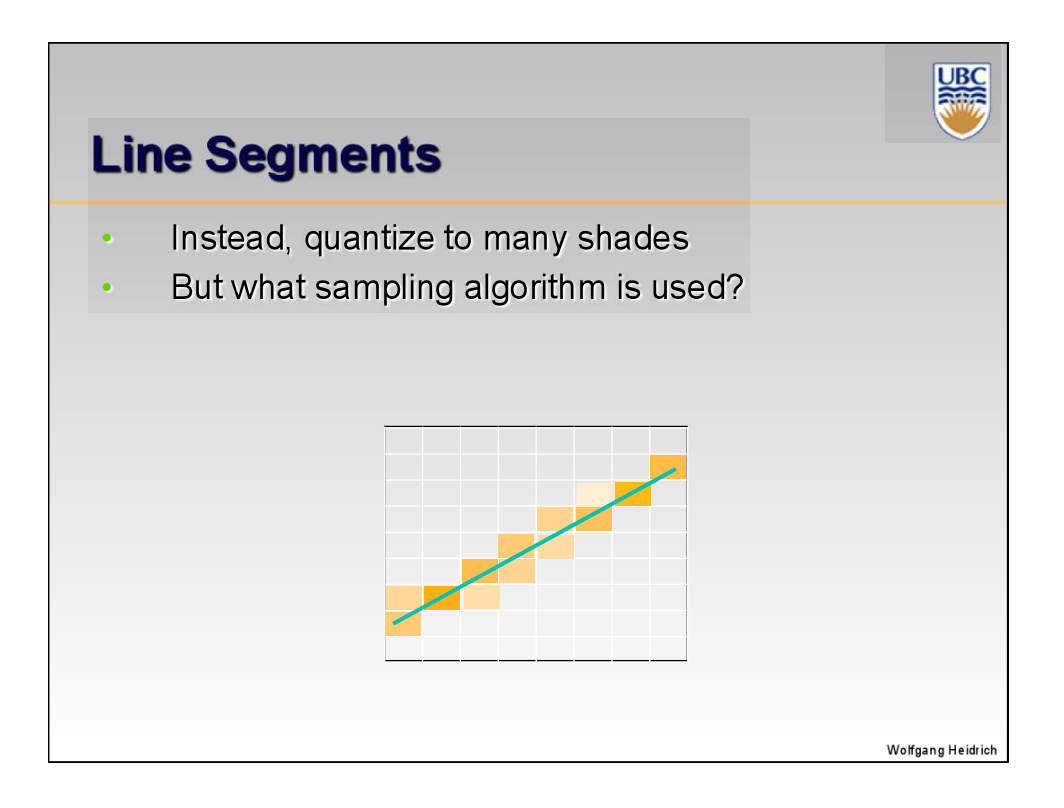

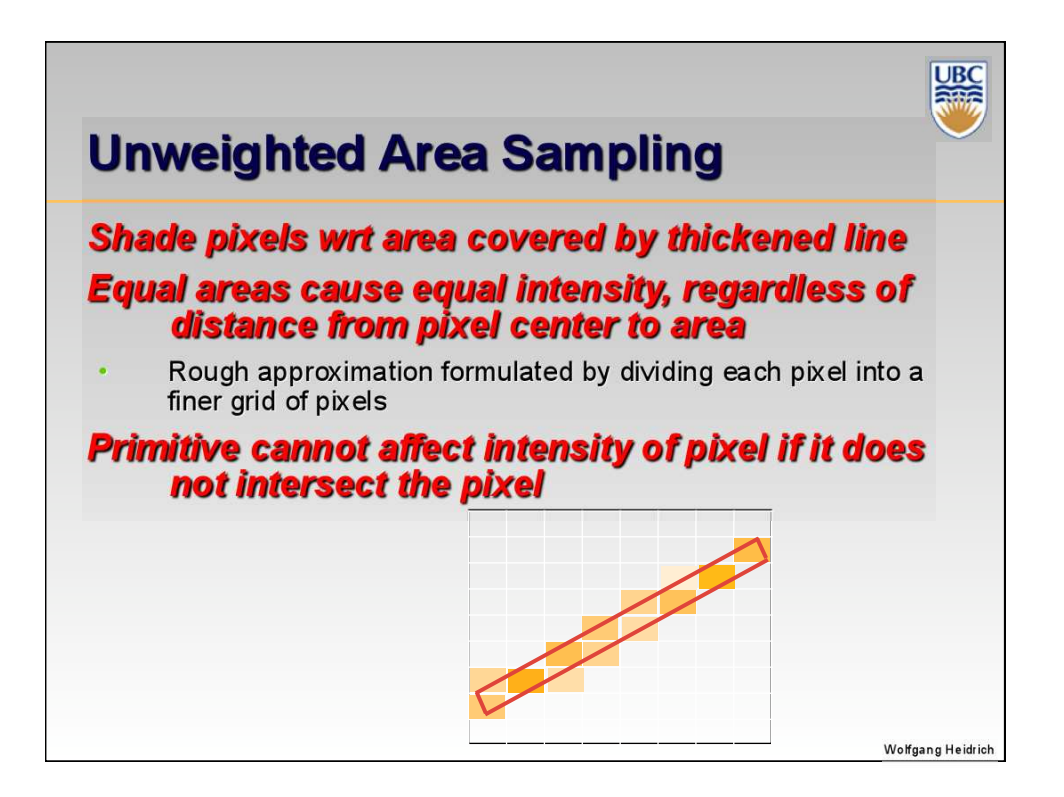

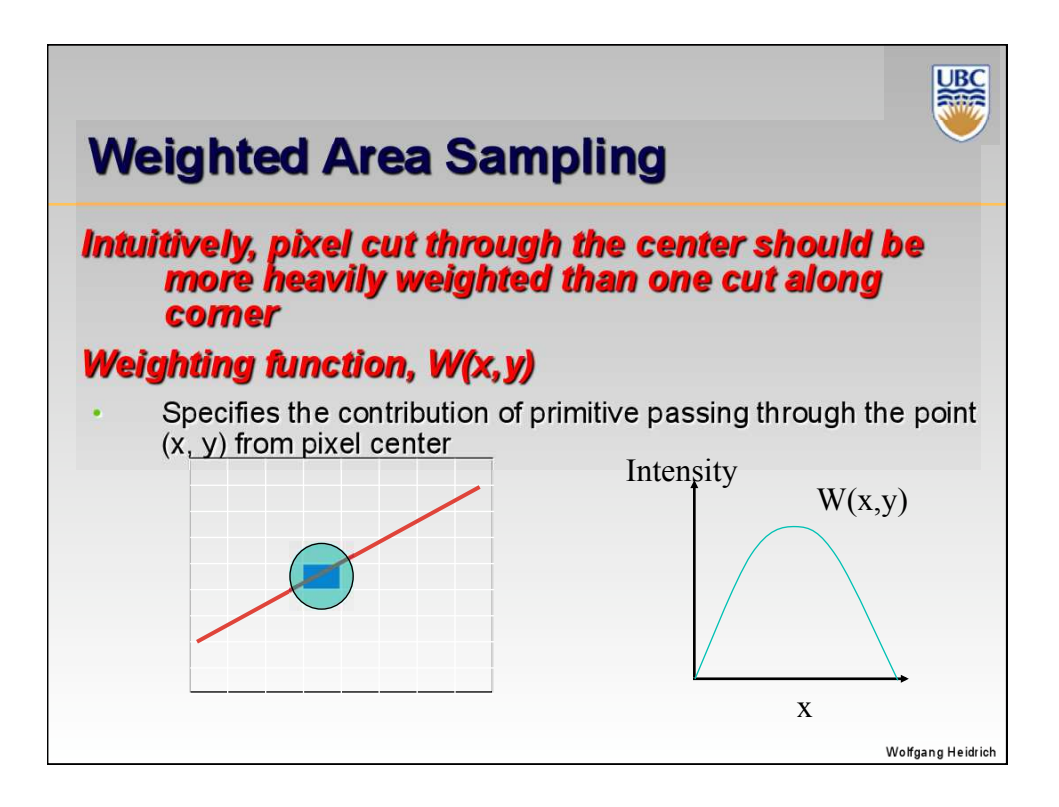

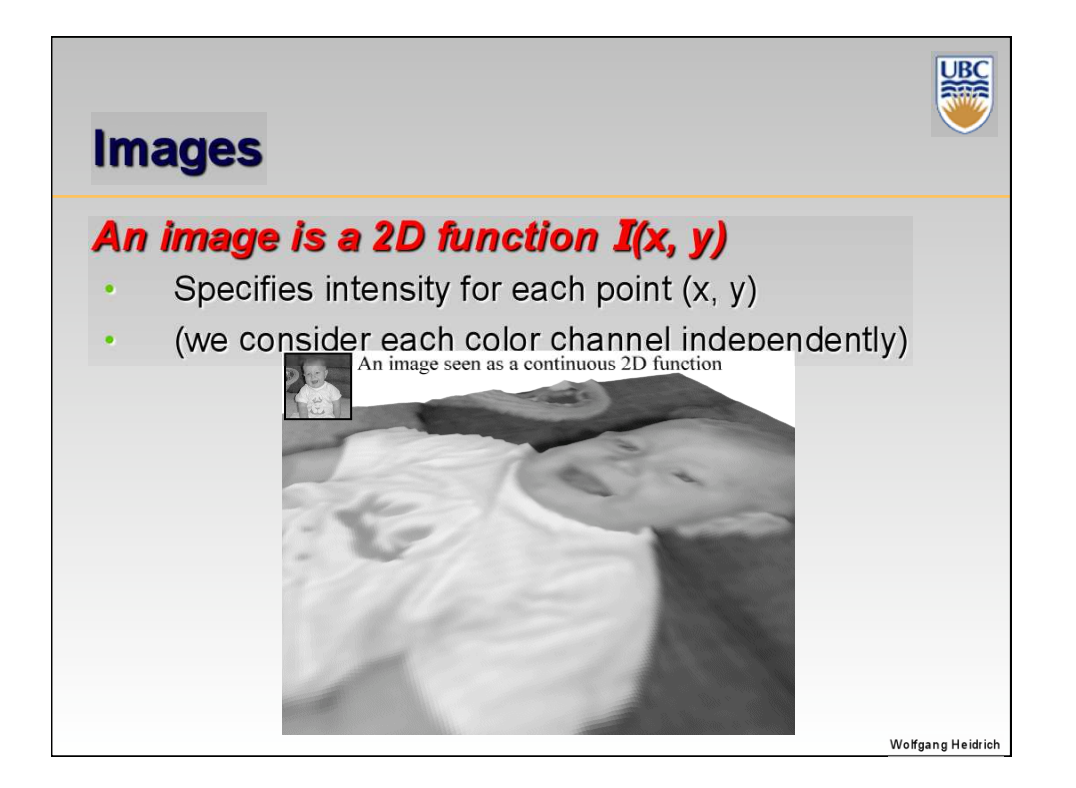

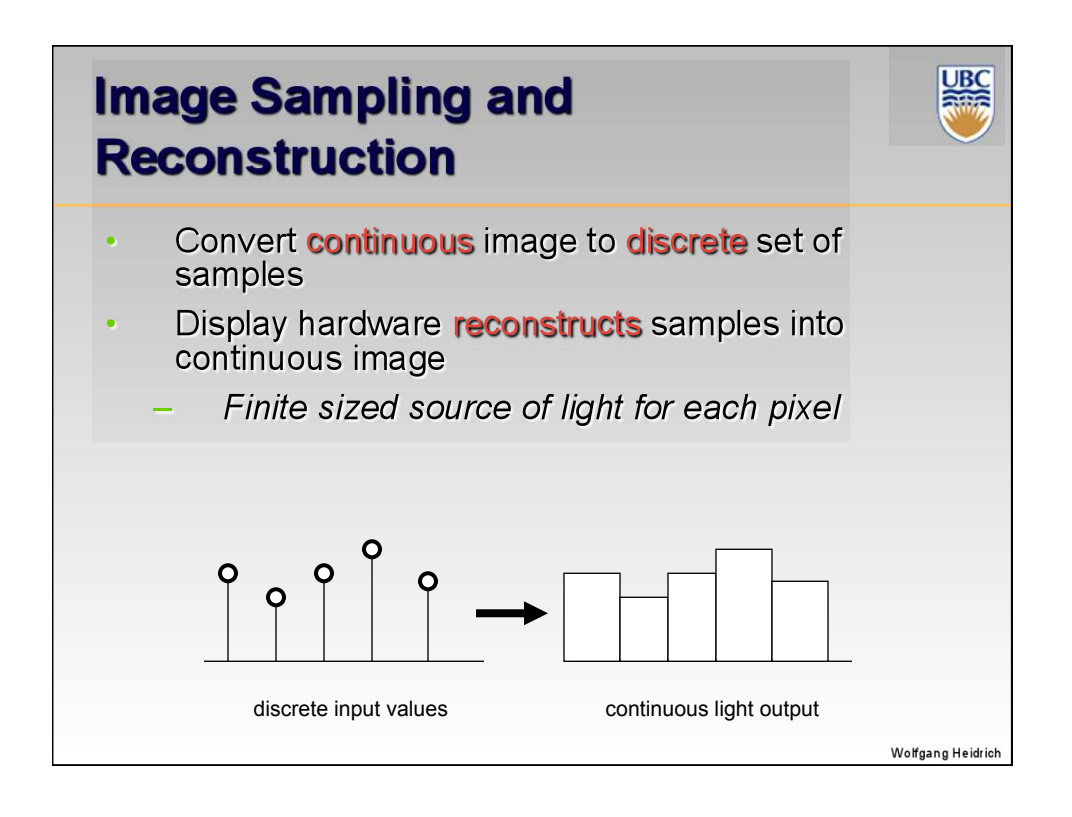

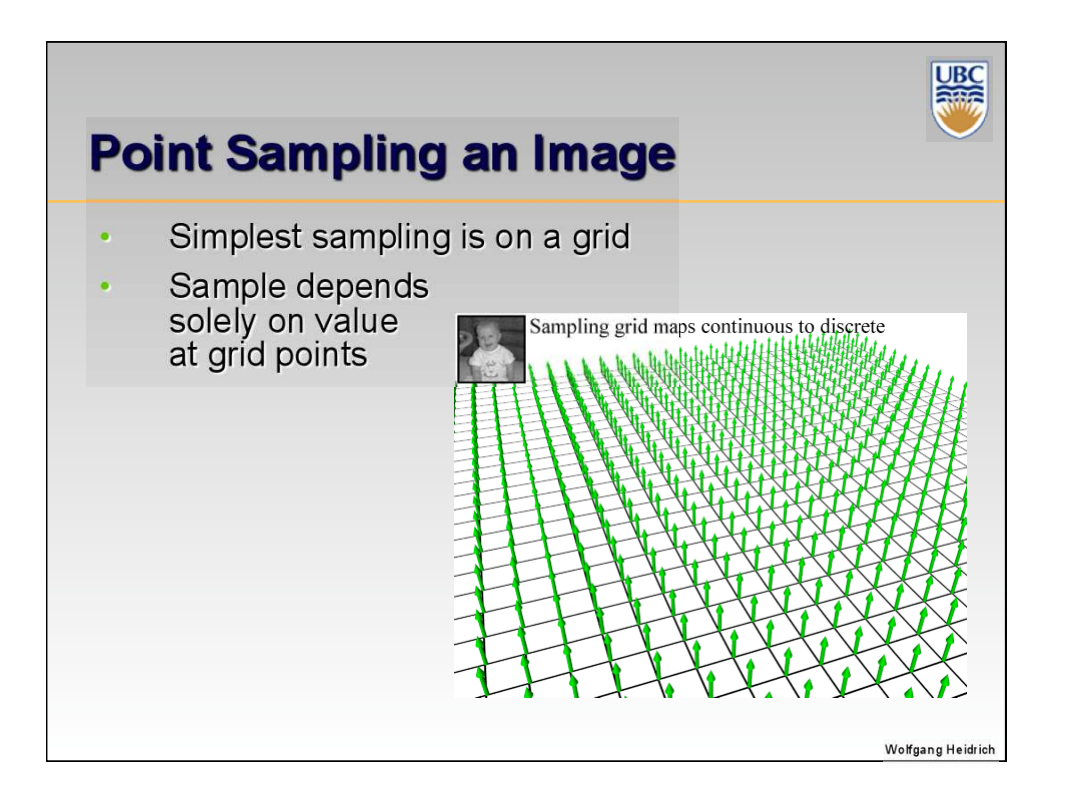

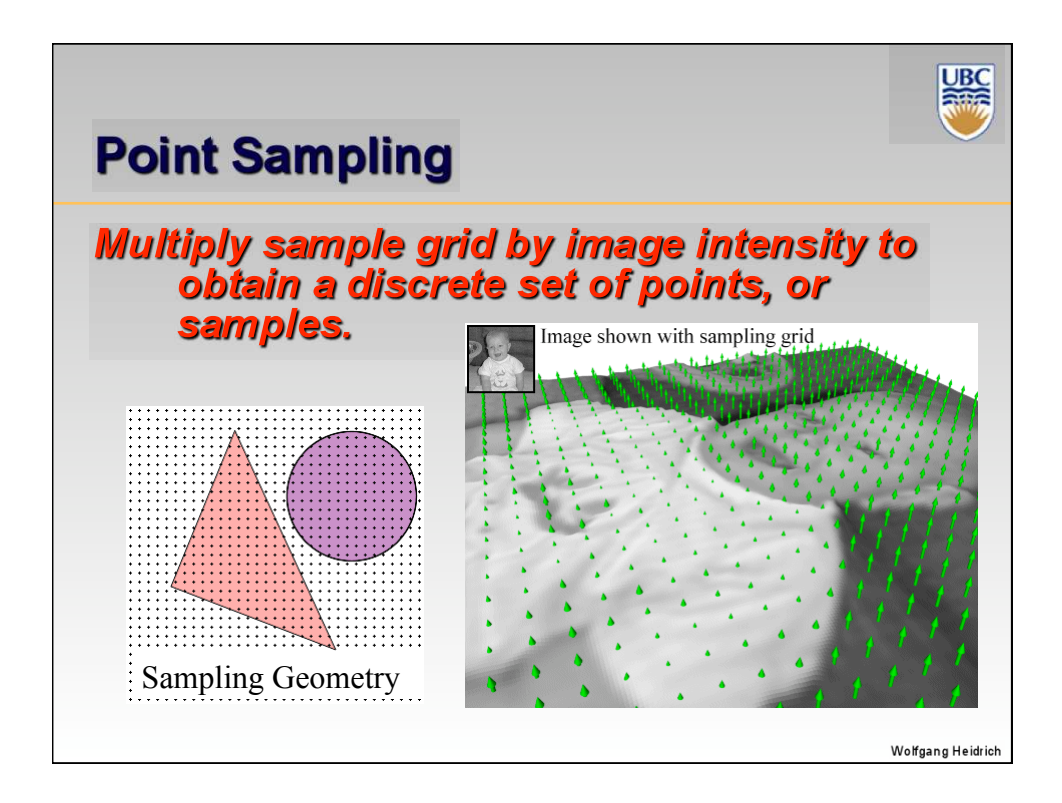

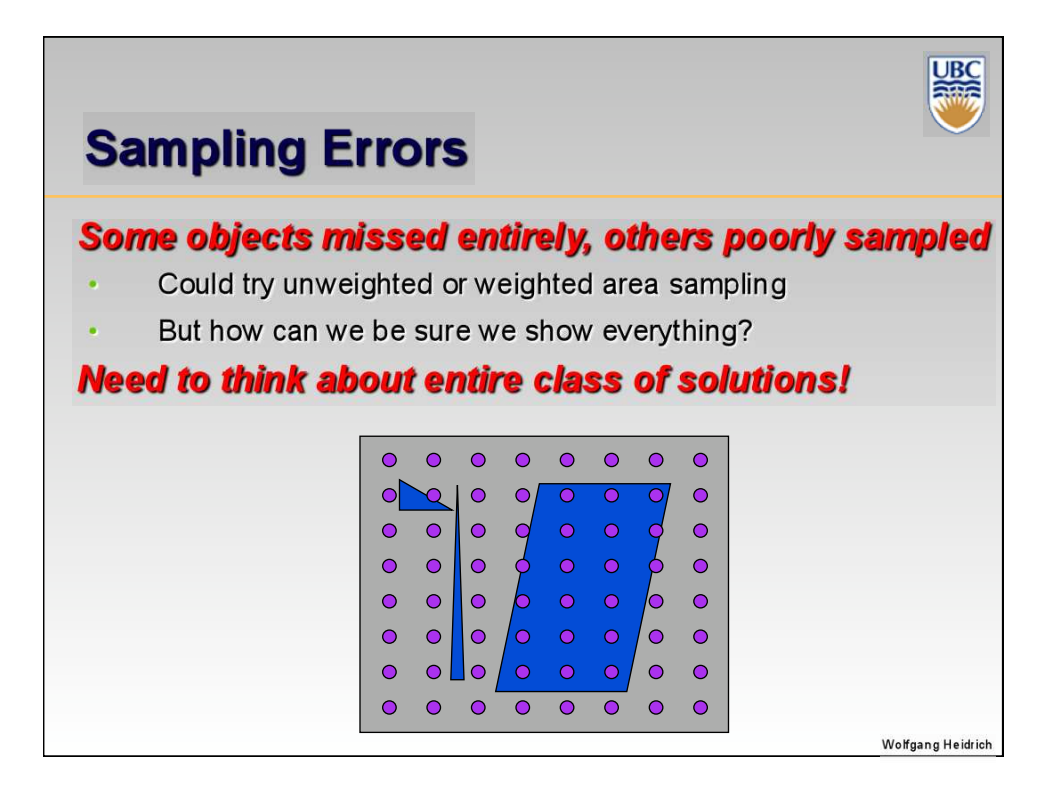

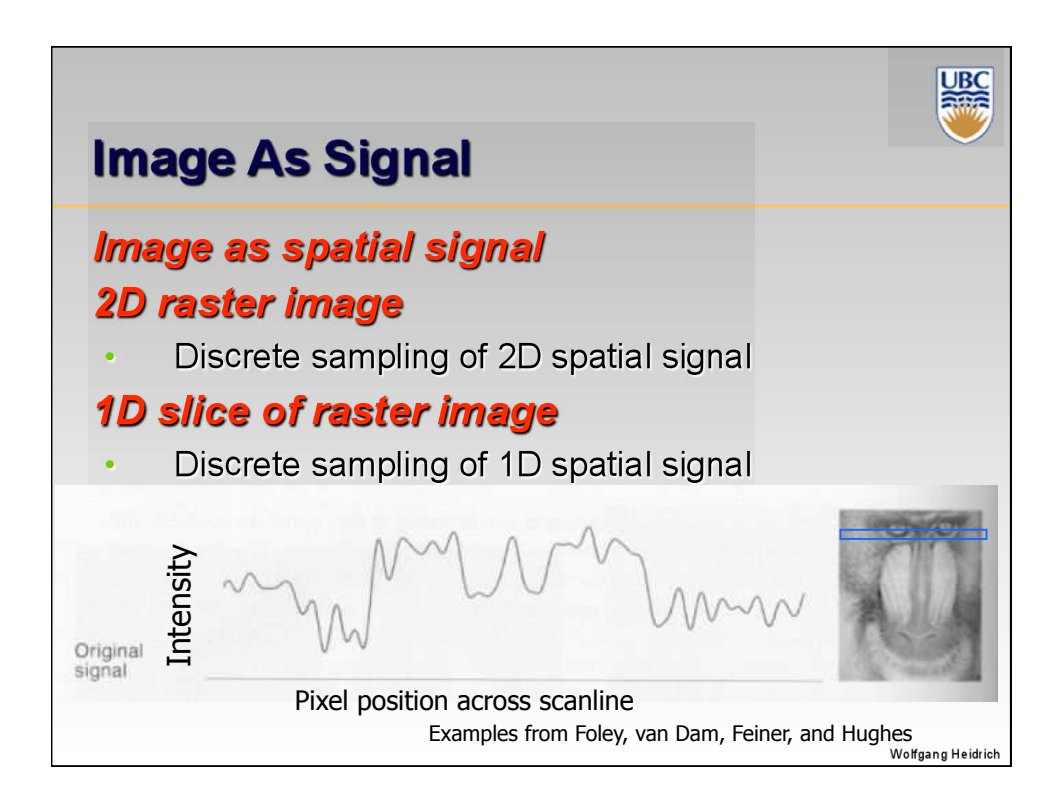

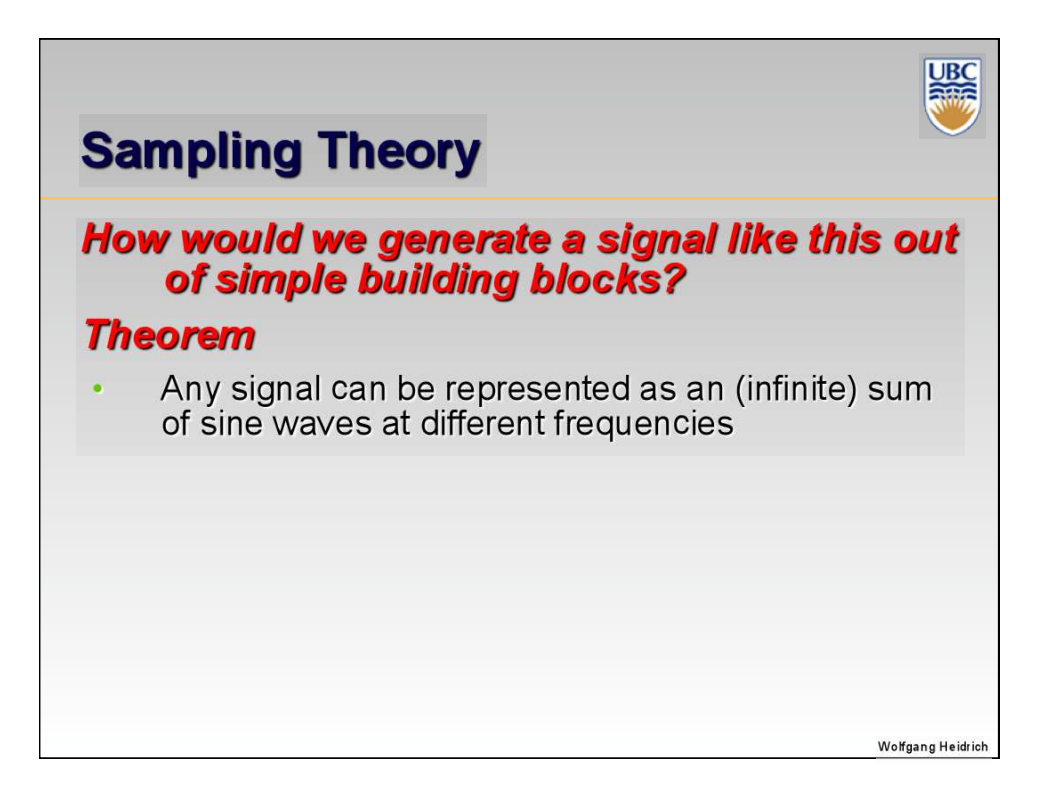

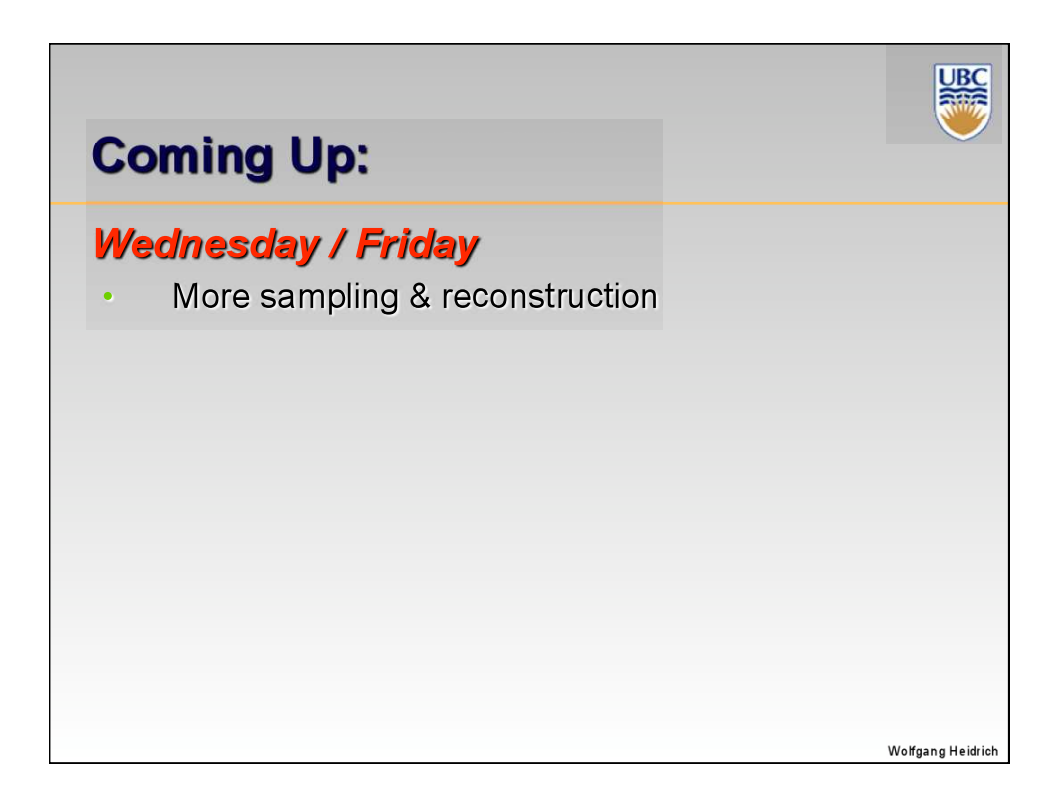